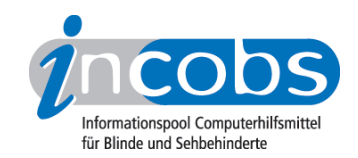

# Test: Windows 7 und Office 2007, 2010 Window-Eyes 7.11

Im Folgenden die Ergebnisse aus unserem Screenreadertest zu Window-Eyes 7.11, Erhebungsdatum: 19.01.2010

- 1. Das Wichtigste auf einen Blick
- 2. Mehr Infos zu einzelnen Testabschnitten
- 3. Die Ergebnistabelle

## **■1. Das Wichtigste auf einen Blick**

- Produktversion: 7.11
- Window-Eyes unter Windows 7, Word und Outlook 2007: Unter Windows 7 macht Window-Eyes, ähnlich wie unter Vista, zunächst einen zufriedenstellenden Eindruck. Nach wie vor besteht beim Anmeldevorgang und der Dateiverwaltung zwar Verbesserungsbedarf, doch in den neuen Jumplisten, dem Taschenrechner und der Tray-Konfiguration dominiert eine sichere Begleitung. In Word hat Window-Eyes im Vergleich zur Vorgängerversion 7.02 schlechter abgeschnitten. Es sind zwar viele Aufgaben lösbar, doch müssen Anwender und Anwenderinnen mit einer instabilen, meist auffällig langsamen und fehleranfälligen Gesamtperformance rechnen. In Outlook dominiert wieder der positive Eindruck. Die Window-Eyes-eigene Funktion zur Erfassung von Terminen erweist sich als hilfreich. Lediglich die Einrichtung eines E-Mail-Kontos erschien problematisch, weil einige Begleitinformationen zu den einzelnen Dialogfenstern nicht automatisch gesprochen wurden.
- Bedienung: Window-Eyes wird überwiegend über den Nummernblock sowie über die Tasten der Braillezeile bedient. Die wichtigsten Befehle zur Steuerung des Screenreaders sind schnell erlernbar, und das Tastaturlayout lässt sich umstellen bzw. anpassen. Window-Eyes unterstützt generell keine Ausgabe der Statusmodule der Braillezeile. Diese, meist vier Module, können in der Regel zur Textausgabe genutzt werden.
- Ausgabemedien: Window-Eyes arbeitet standardmäßig mit der Sprachausgabe Eloquence, diverse SAPI-Sprachausgaben sind kompatibel. Im Test wurde die Braillezeile Handy Tech Modular Evolution 88 eingesetzt. Laut Hersteller werden alle bekannten Braillezeilen unterstützt. Die Begleitung ist insgesamt gut und zuverlässig, in diesem Test gaben die Ausgabemedien die Informationen überwiegend parallel aus. Individuelle Ausgabepräferenzen sind zum Teil einstellbar.

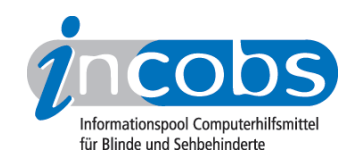

## ■ 2. Mehr Infos zu einzelnen Testabschnitten

- Windows 7
- Word
- Outlook

## Windows 7

Auch diesmal startet der Test mit leichten Problemen: Die Aufforderung zur Eingabe von Strg+Alt+Entf auf dem Anmeldebildschirm wird weder von der Braillezeile noch von der Sprachausgabe begleitet. Ansonsten verläuft die Anmelde-Unterstützung aber gut. In der Dateiverwaltung gab es im Vergleich zum letzten Test Verbesserungen, so werden nun die Bearbeitungsvorgänge Kopieren und Einfügen begleitet, nur das Markieren noch nicht. Erfreulich ist auch, dass die durch Windows 7 neu in den Test eingebauten Aufgaben zu den Jumplisten, dem Taschenrechner und der Konfiguration des System-Trays durchweg eine positive Bewertung erhielten.

Wie im letzten Test begleitet Window-Eyes den Anwender sicher und zuverlässig durch die Suchfunktion, das Hilfe- und Support-Center und auch die Begleitung durch den Öffnen-mit-Dialog waren problemlos. Das für andere Screenreader schwer erkennbare Ausklappmenü mit den möglichen auswählbaren Programmen wird erkannt. Mit der neuen Bedienung der Benutzerzugriffskontrolle im Sicherheitssystem von Windows (grafischer Balken mit verschiebbaren Prozentangaben) hatte Window-Eyes leichte Probleme.

## Word

Das Zusammenspiel von Word 2007 und der Window-Eyes-Version 7.11 ist zurzeit problematisch. Zwar werden die Testaufgaben unter Word nicht schlechter bewältigt als im Test unter Vista mit Window-Eyes 7.02, jedoch harmonieren Hilfsmittel und System nicht optimal. Die Performance wirkt instabil, das Hilfsmittel neigt dazu, sehr langsam und fehleranfällig zu werden. In einigen, eigentlich gut bewältigten Aufgaben kann das zu erheblichen Einschränkungen führen. So ist in der Aufgabe zu Formatvorlagen das Dokument erfass- und navigierbar und auch die Text- und Funktionsfelder lassen sich problemlos unterscheiden. Doch flackert der Bildschirm auffällig oft, und zeitweise wird das Hilfsmittel so langsam, dass ein effizientes Arbeiten schwierig ist. Auch im Test zu Formatierungen wirkt Window-Eyes träger als sonst und neigt zu Fehlern in der Ausgabe.

Bei Tabellen innerhalb von Word-Dokumenten lief das System in unserem Test wieder zuverlässig. Tabellen sind gut erfassbar, allerdings kann die Markierung leerer Zellen nicht vom Anwender kontrolliert werden. Problemlos verlief der Speichervorgang in ein anderes Word-Format, genauso wie der Wechsel in das Fenster der Zwischenablage. Texte und kopierte Blöcke waren erfassbar, Verbesserungsbedarf gibt es allerdings in Bezug auf die Ausgabe von Begleitinformationen, z.B. über die Anzahl und Positionen der einzelnen Blöcke, Infotexte und Dialogtitel.

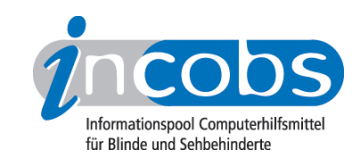

## Outlook

Bei Outlook verlief der Test im Wesentlichen wie unter Vista: Verbessern könnte man das Einrichten von Konten, indem Begleittexte, die in den einzelnen Fenstern stehen, automatisch vorgelesen werden. Aktuell muss man sie mittels entsprechender Befehle vorlesen lassen. Mit den Grundfunktionen Lesen, Empfangen, Schreiben und Versenden von E-Mails sowie dem Erfassen von Anhängen hat Window-Eyes keine Probleme. Auch der Empfang, das Öffnen und das Lesen von E-Mails ist mit Window-Eyes unproblematisch.

Im Outlook-Kalender gibt es beim Termineintrag lediglich mit dem Aufklappkalender zur schnelleren Datumsauswahl Probleme. Dieser ist mit Window-Eyes nicht bedienbar, der Anwender muss auf die Handeingabe ausweichen. Ein eigenes Fenster zur Terminerfassung erleichtert die Abfrage von Terminen erheblich. Wünschenswert wäre noch die Möglichkeit, hier auch die Terminart (Serientermin etc.) festzustellen.

## **n Die Ergebnistabelle**

Sie können die Tabellenabschnitte [Allgemeine Testinfos](http://www.incobs.de/produktinfos/screenreader/Archiv/windows7_office2007/window_eyes.php#bereich1)<sup>1</sup>, [Orientierung und Ausgabe](http://www.incobs.de/produktinfos/screenreader/Archiv/windows7_office2007/window_eyes.php#bereich2)<sup>2</sup>, [Windows 7](http://www.incobs.de/produktinfos/screenreader/Archiv/windows7_office2007/window_eyes.php#bereich3)<sup>3</sup>, [Word](http://www.incobs.de/produktinfos/screenreader/Archiv/windows7_office2007/window_eyes.php#bereich4)<sup>4</sup> oder [Outlook](http://www.incobs.de/produktinfos/screenreader/Archiv/windows7_office2007/window_eyes.php#bereich5)<sup>5</sup> anspringen.

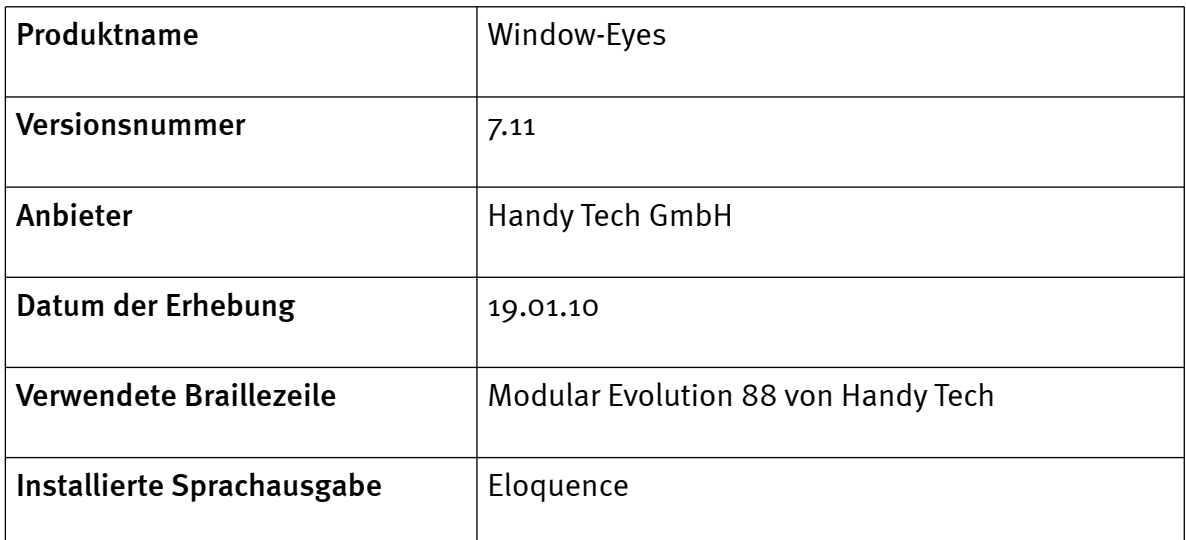

## Allgemeine Testinfos

## Orientierung und Ausgabe

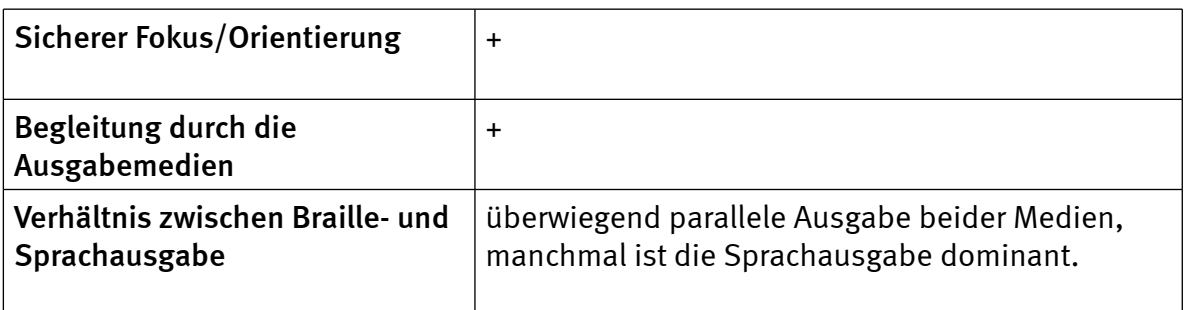

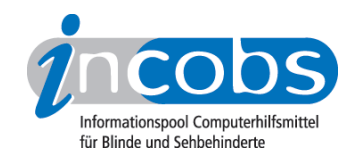

## Windows 7

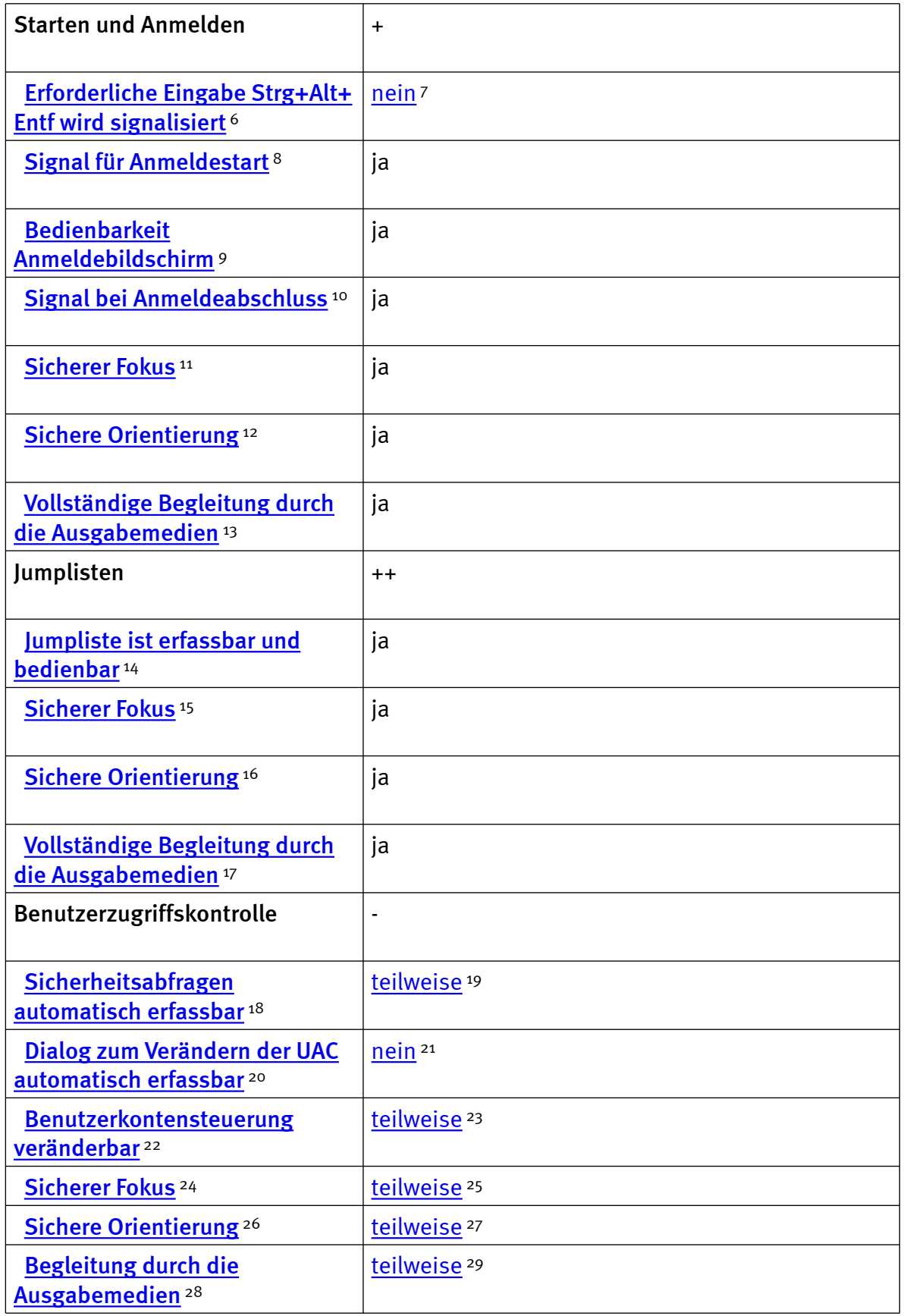

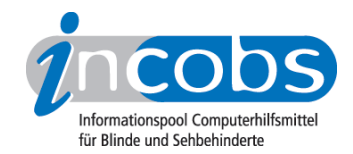

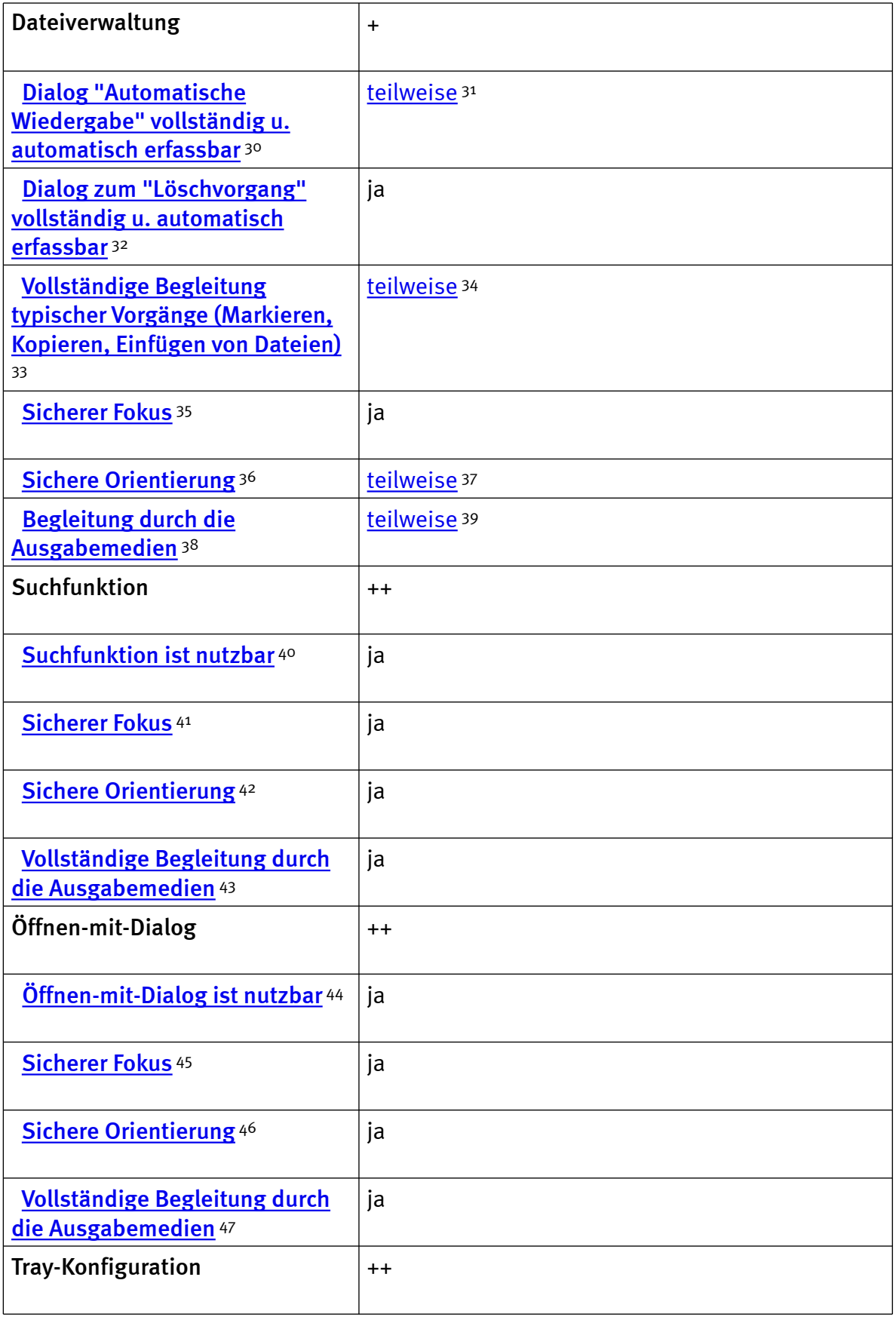

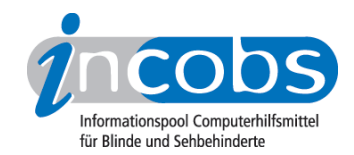

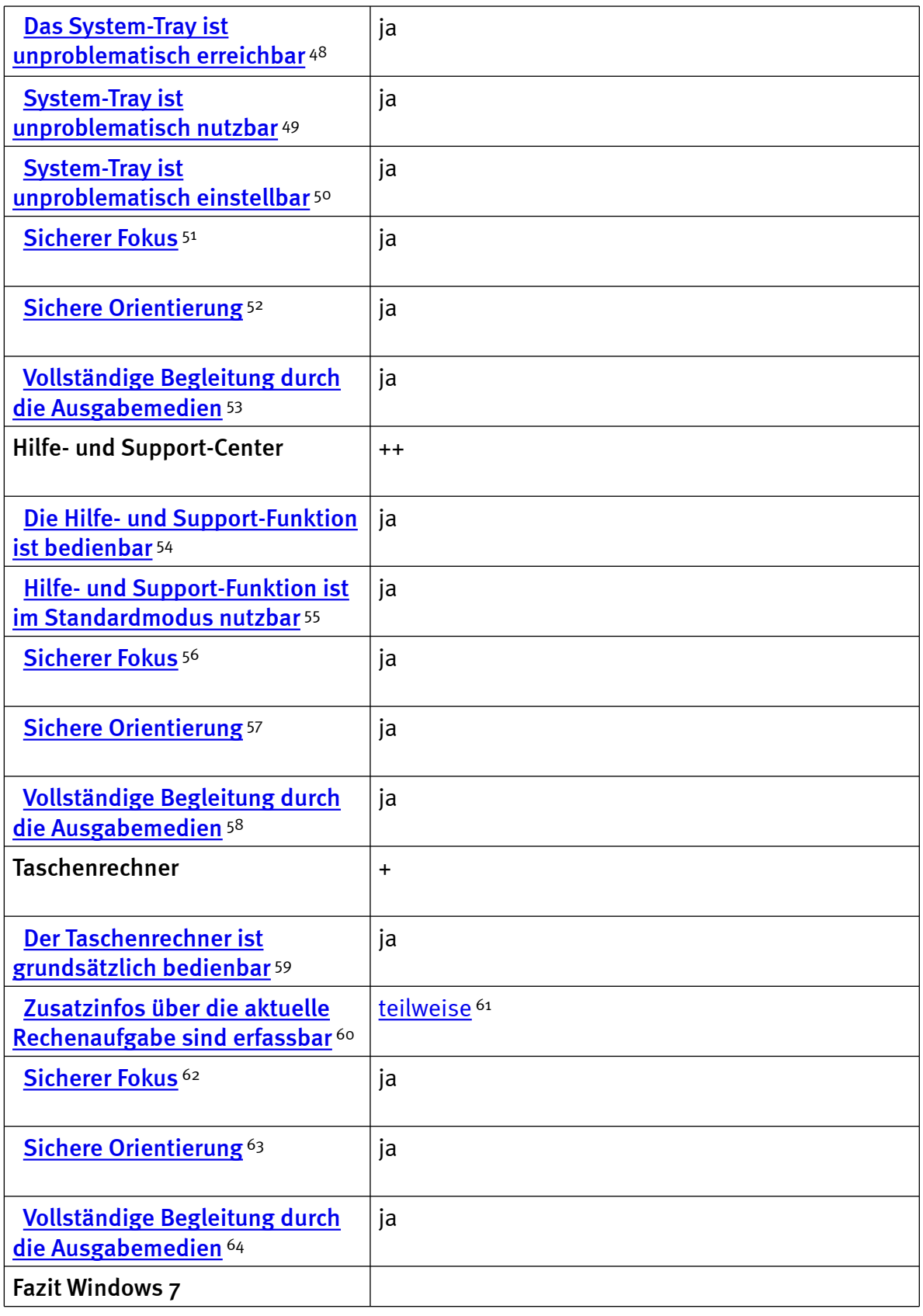

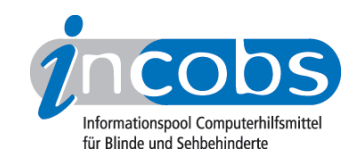

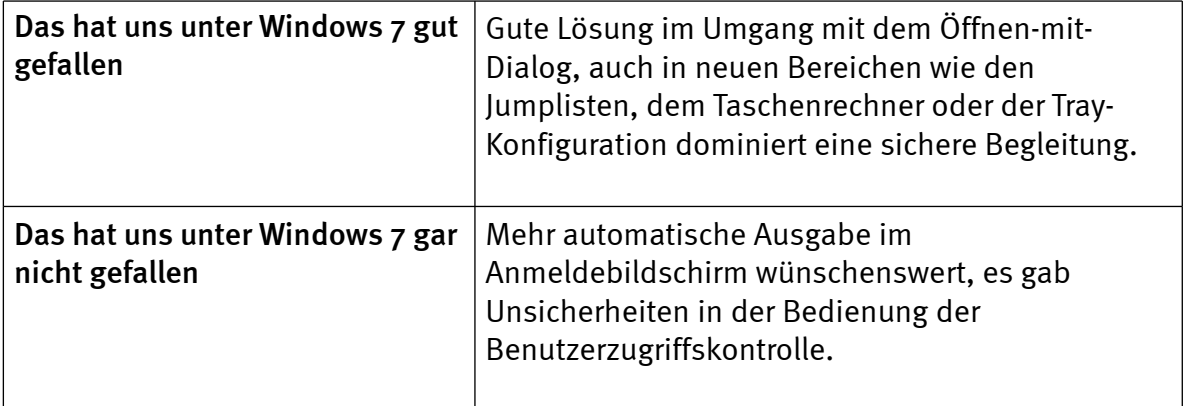

## Word

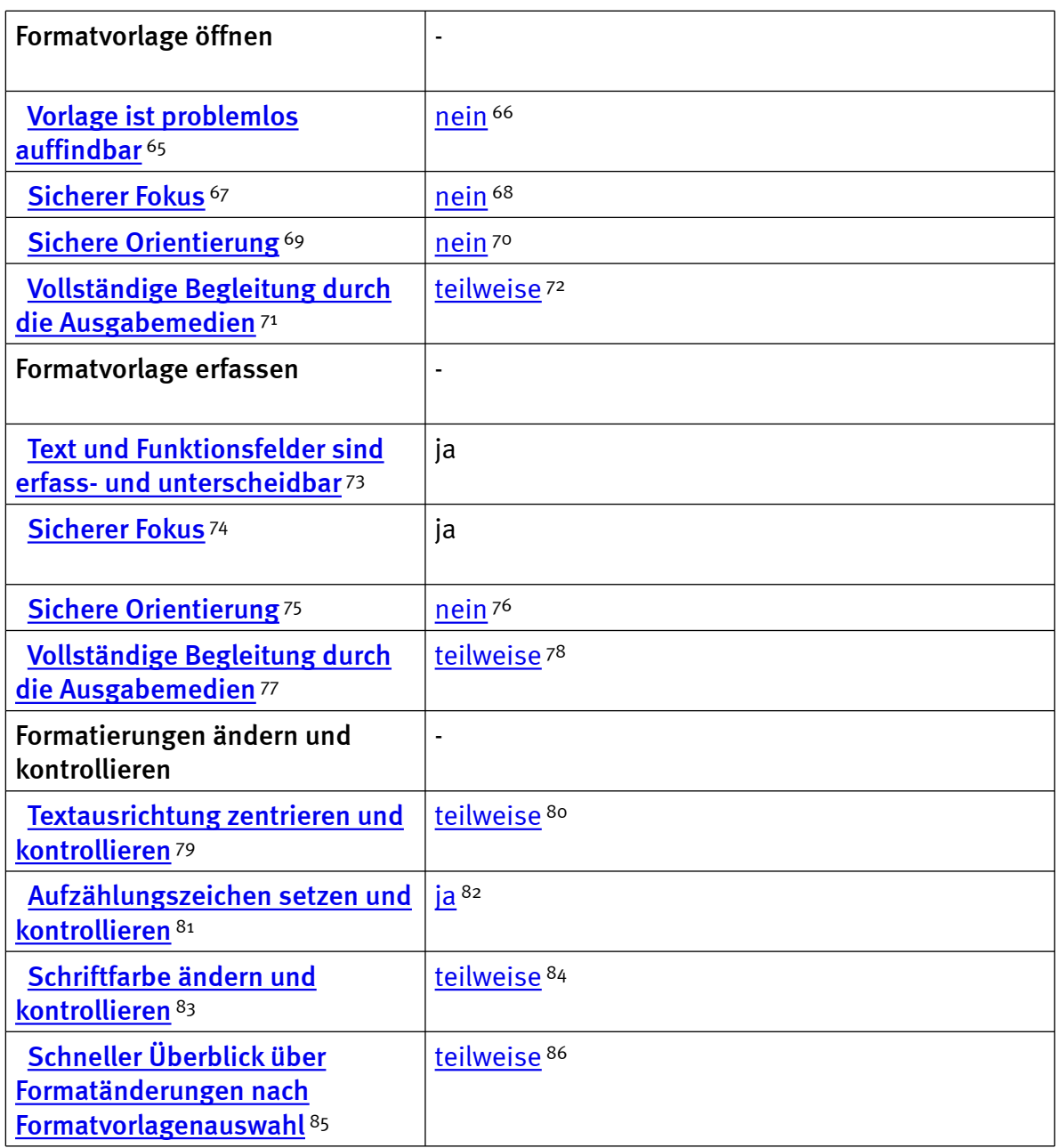

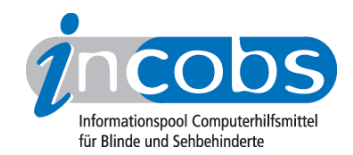

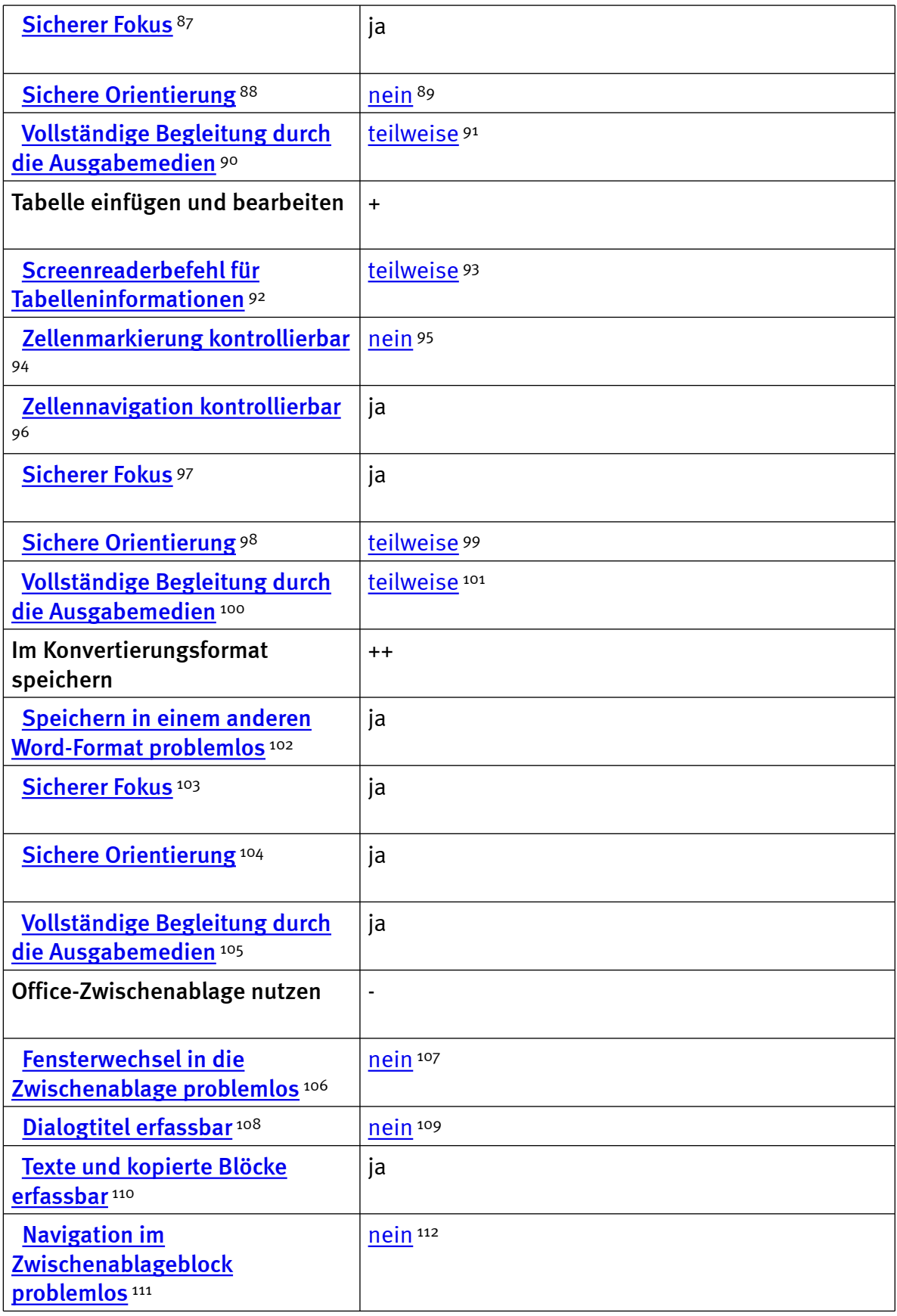

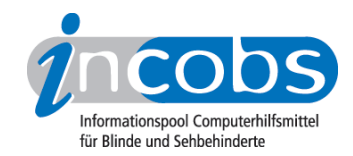

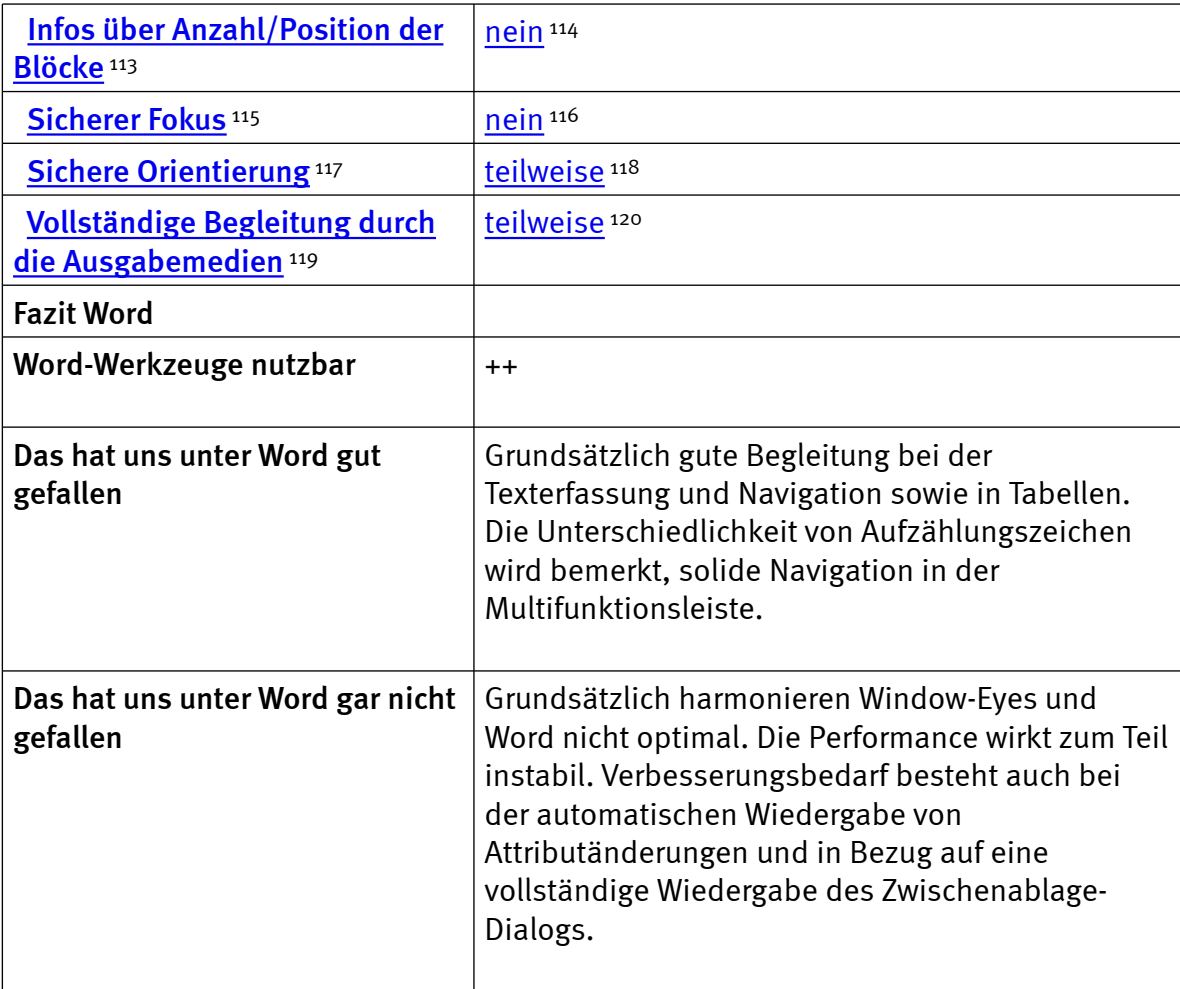

## **Outlook**

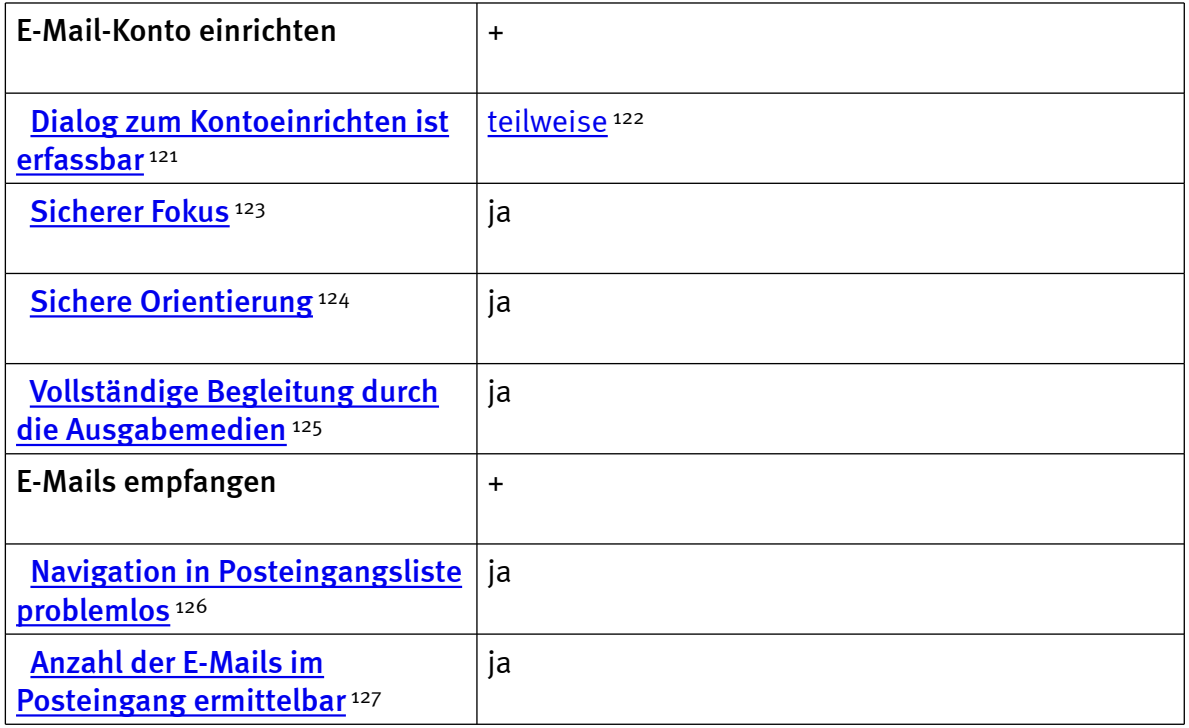

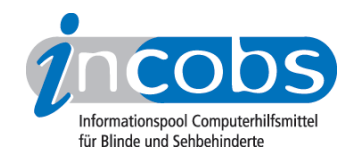

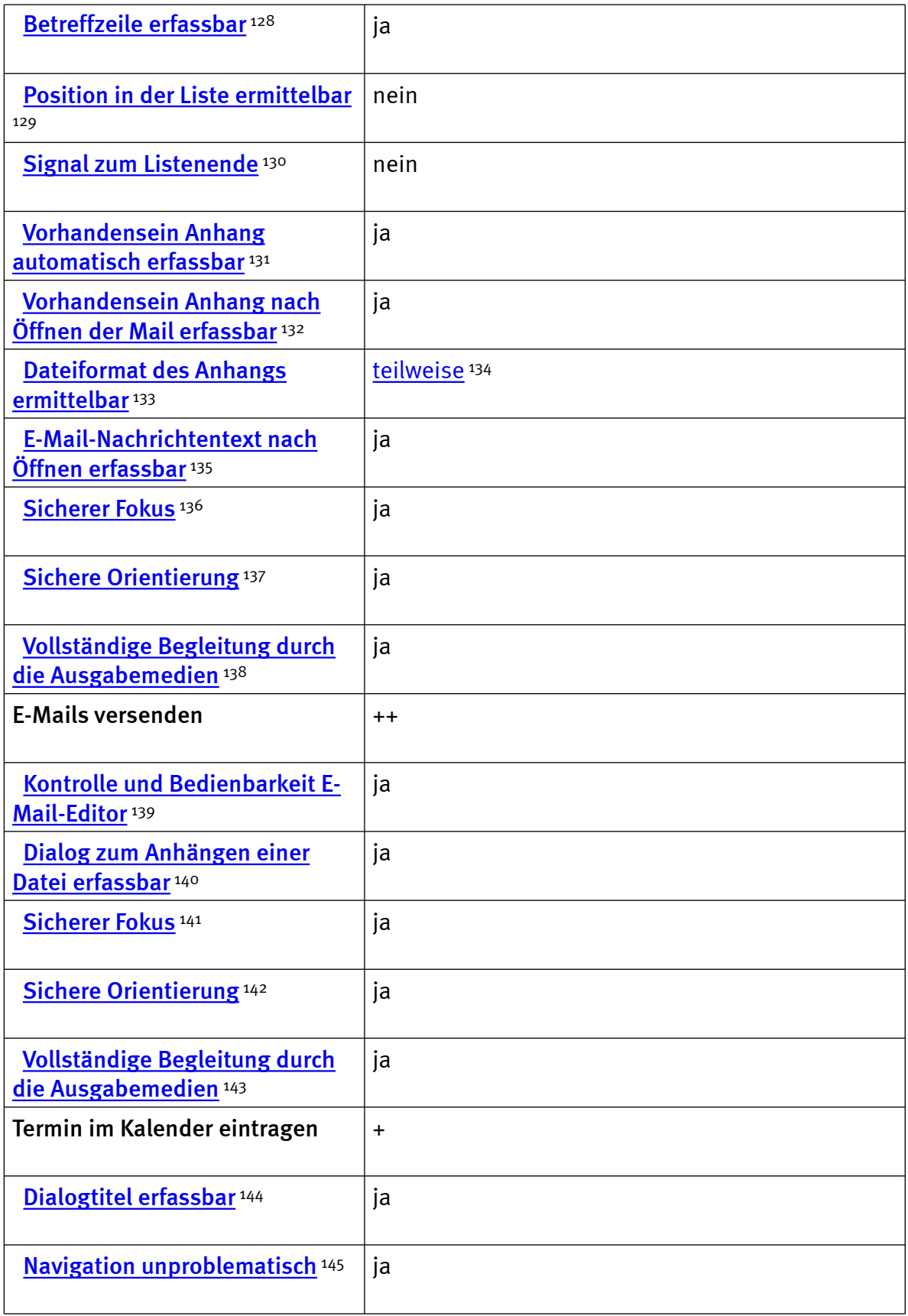

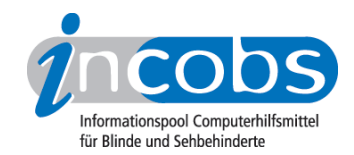

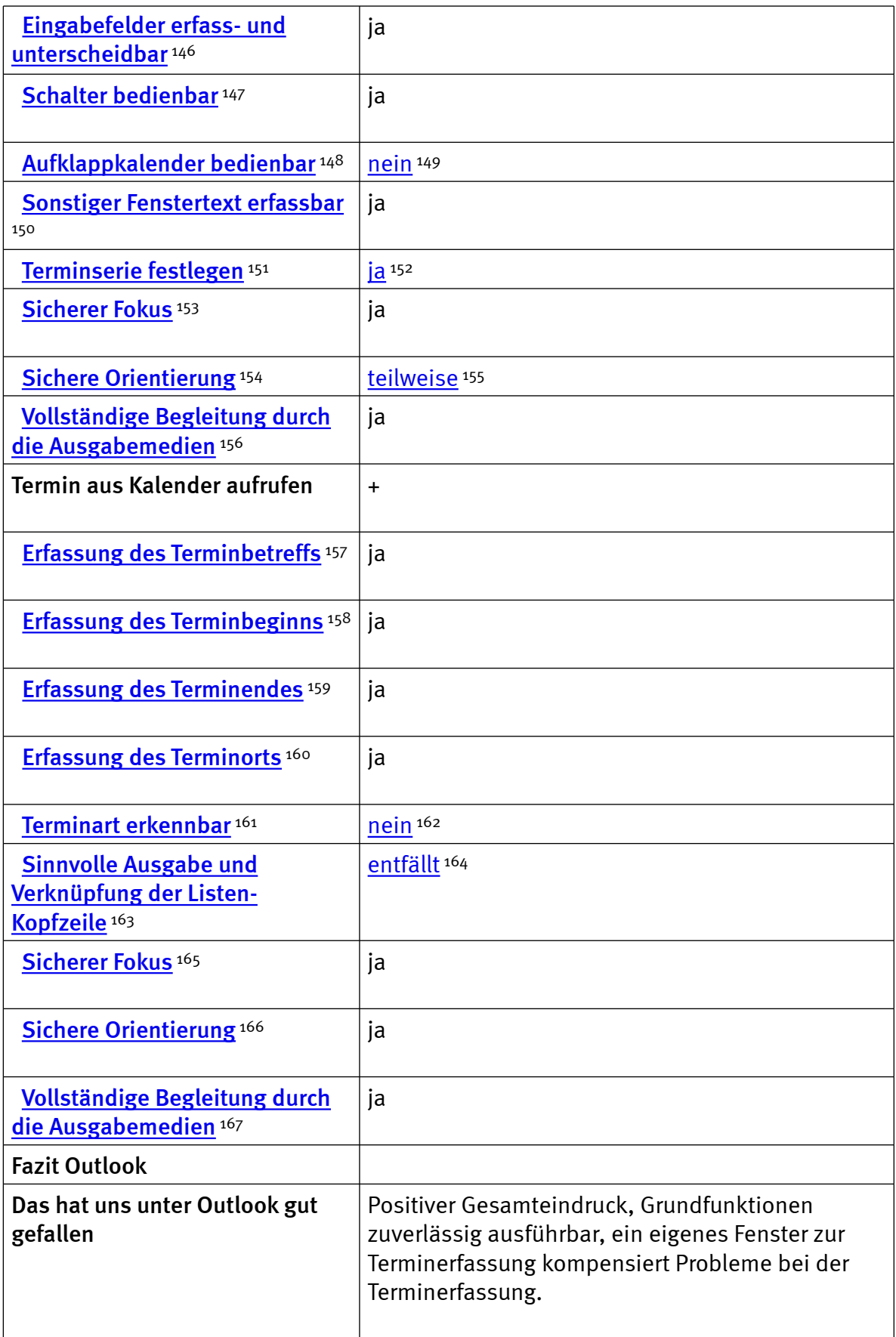

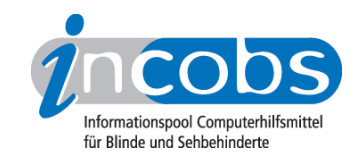

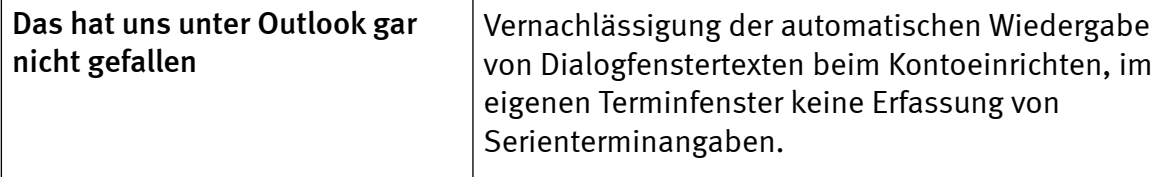

## $\blacksquare$  Links

- 1. [http://www.incobs.de/produktinfos/screenreader/Archiv/](http://www.incobs.de/produktinfos/screenreader/Archiv/windows7_office2007/window_eyes.php#bereich1) [windows7\\_office2007/window\\_eyes.php#bereich1](http://www.incobs.de/produktinfos/screenreader/Archiv/windows7_office2007/window_eyes.php#bereich1)
- 2. [http://www.incobs.de/produktinfos/screenreader/Archiv/](http://www.incobs.de/produktinfos/screenreader/Archiv/windows7_office2007/window_eyes.php#bereich2) [windows7\\_office2007/window\\_eyes.php#bereich2](http://www.incobs.de/produktinfos/screenreader/Archiv/windows7_office2007/window_eyes.php#bereich2)
- 3. [http://www.incobs.de/produktinfos/screenreader/Archiv/](http://www.incobs.de/produktinfos/screenreader/Archiv/windows7_office2007/window_eyes.php#bereich3) [windows7\\_office2007/window\\_eyes.php#bereich3](http://www.incobs.de/produktinfos/screenreader/Archiv/windows7_office2007/window_eyes.php#bereich3)
- 4. [http://www.incobs.de/produktinfos/screenreader/Archiv/](http://www.incobs.de/produktinfos/screenreader/Archiv/windows7_office2007/window_eyes.php#bereich4) [windows7\\_office2007/window\\_eyes.php#bereich4](http://www.incobs.de/produktinfos/screenreader/Archiv/windows7_office2007/window_eyes.php#bereich4)
- 5. [http://www.incobs.de/produktinfos/screenreader/Archiv/](http://www.incobs.de/produktinfos/screenreader/Archiv/windows7_office2007/window_eyes.php#bereich5) [windows7\\_office2007/window\\_eyes.php#bereich5](http://www.incobs.de/produktinfos/screenreader/Archiv/windows7_office2007/window_eyes.php#bereich5)
- 6. [http://incobs.info/produktinfos/screenreader/Archiv/windows7\\_office2007/](http://incobs.info/produktinfos/screenreader/Archiv/windows7_office2007/window_eyes.php?help=Erforderliche+Eingabe+Strg%2BAlt%2BEntf+wird%0D++signalisiert&prodCatNo=&prodCat=Screenreader Window Eyes 2010&kommentiert=true#help) window eyes.php?help=Erforderliche+Eingabe+Strg%2BAlt%2BEntf+wird% [0D++signalisiert&prodCatNo=&prodCat=Screenreader Window Eyes](http://incobs.info/produktinfos/screenreader/Archiv/windows7_office2007/window_eyes.php?help=Erforderliche+Eingabe+Strg%2BAlt%2BEntf+wird%0D++signalisiert&prodCatNo=&prodCat=Screenreader Window Eyes 2010&kommentiert=true#help) [2010&kommentiert=true#help](http://incobs.info/produktinfos/screenreader/Archiv/windows7_office2007/window_eyes.php?help=Erforderliche+Eingabe+Strg%2BAlt%2BEntf+wird%0D++signalisiert&prodCatNo=&prodCat=Screenreader Window Eyes 2010&kommentiert=true#help)
- 7. [http://incobs.info/produktinfos/screenreader/Archiv/windows7\\_office2007/](http://incobs.info/produktinfos/screenreader/Archiv/windows7_office2007/window_eyes.php?prodCat=Screenreader Window Eyes 2010&kommentiert=true&dataNo=0,3,1#help) [window\\_eyes.php?prodCat=Screenreader Window Eyes 2010&kommentiert=](http://incobs.info/produktinfos/screenreader/Archiv/windows7_office2007/window_eyes.php?prodCat=Screenreader Window Eyes 2010&kommentiert=true&dataNo=0,3,1#help) [true&dataNo=0,3,1#help](http://incobs.info/produktinfos/screenreader/Archiv/windows7_office2007/window_eyes.php?prodCat=Screenreader Window Eyes 2010&kommentiert=true&dataNo=0,3,1#help)
- 8. [http://incobs.info/produktinfos/screenreader/Archiv/windows7\\_office2007/](http://incobs.info/produktinfos/screenreader/Archiv/windows7_office2007/window_eyes.php?help=Signal+f%FCr+Anmeldestart&prodCatNo=&prodCat=Screenreader Window Eyes 2010&kommentiert=true#help) [window\\_eyes.php?help=Signal+f%FCr+Anmeldestart&prodCatNo=&prodCat=](http://incobs.info/produktinfos/screenreader/Archiv/windows7_office2007/window_eyes.php?help=Signal+f%FCr+Anmeldestart&prodCatNo=&prodCat=Screenreader Window Eyes 2010&kommentiert=true#help) [Screenreader Window Eyes 2010&kommentiert=true#help](http://incobs.info/produktinfos/screenreader/Archiv/windows7_office2007/window_eyes.php?help=Signal+f%FCr+Anmeldestart&prodCatNo=&prodCat=Screenreader Window Eyes 2010&kommentiert=true#help)
- 9. [http://incobs.info/produktinfos/screenreader/Archiv/windows7\\_office2007/](http://incobs.info/produktinfos/screenreader/Archiv/windows7_office2007/window_eyes.php?help=Bedienbarkeit+Anmeldebildschirm&prodCatNo=&prodCat=Screenreader Window Eyes 2010&kommentiert=true#help) [window\\_eyes.php?help=Bedienbarkeit+Anmeldebildschirm&prodCatNo=](http://incobs.info/produktinfos/screenreader/Archiv/windows7_office2007/window_eyes.php?help=Bedienbarkeit+Anmeldebildschirm&prodCatNo=&prodCat=Screenreader Window Eyes 2010&kommentiert=true#help) [&prodCat=Screenreader Window Eyes 2010&kommentiert=true#help](http://incobs.info/produktinfos/screenreader/Archiv/windows7_office2007/window_eyes.php?help=Bedienbarkeit+Anmeldebildschirm&prodCatNo=&prodCat=Screenreader Window Eyes 2010&kommentiert=true#help)
- 10. [http://incobs.info/produktinfos/screenreader/Archiv/windows7\\_office2007/](http://incobs.info/produktinfos/screenreader/Archiv/windows7_office2007/window_eyes.php?help=Signal+bei+Anmeldeabschluss&prodCatNo=&prodCat=Screenreader Window Eyes 2010&kommentiert=true#help) window eyes.php?help=Signal+bei+Anmeldeabschluss&prodCatNo= [&prodCat=Screenreader Window Eyes 2010&kommentiert=true#help](http://incobs.info/produktinfos/screenreader/Archiv/windows7_office2007/window_eyes.php?help=Signal+bei+Anmeldeabschluss&prodCatNo=&prodCat=Screenreader Window Eyes 2010&kommentiert=true#help)
- 11. [http://incobs.info/produktinfos/screenreader/Archiv/windows7\\_office2007/](http://incobs.info/produktinfos/screenreader/Archiv/windows7_office2007/window_eyes.php?help=Sicherer+Fokus&prodCatNo=&prodCat=Screenreader Window Eyes 2010&kommentiert=true#help) [window\\_eyes.php?help=Sicherer+Fokus&prodCatNo=&prodCat=Screenreader](http://incobs.info/produktinfos/screenreader/Archiv/windows7_office2007/window_eyes.php?help=Sicherer+Fokus&prodCatNo=&prodCat=Screenreader Window Eyes 2010&kommentiert=true#help)  [Window Eyes 2010&kommentiert=true#help](http://incobs.info/produktinfos/screenreader/Archiv/windows7_office2007/window_eyes.php?help=Sicherer+Fokus&prodCatNo=&prodCat=Screenreader Window Eyes 2010&kommentiert=true#help)
- 12. [http://incobs.info/produktinfos/screenreader/Archiv/windows7\\_office2007/](http://incobs.info/produktinfos/screenreader/Archiv/windows7_office2007/window_eyes.php?help=Sichere+Orientierung&prodCatNo=&prodCat=Screenreader Window Eyes 2010&kommentiert=true#help) [window\\_eyes.php?help=Sichere+Orientierung&prodCatNo=&prodCat=](http://incobs.info/produktinfos/screenreader/Archiv/windows7_office2007/window_eyes.php?help=Sichere+Orientierung&prodCatNo=&prodCat=Screenreader Window Eyes 2010&kommentiert=true#help) [Screenreader Window Eyes 2010&kommentiert=true#help](http://incobs.info/produktinfos/screenreader/Archiv/windows7_office2007/window_eyes.php?help=Sichere+Orientierung&prodCatNo=&prodCat=Screenreader Window Eyes 2010&kommentiert=true#help)
- 13. [http://incobs.info/produktinfos/screenreader/Archiv/windows7\\_office2007/](http://incobs.info/produktinfos/screenreader/Archiv/windows7_office2007/window_eyes.php?help=Vollst%E4ndige+Begleitung+durch+die+Ausgabemedien&prodCatNo=&prodCat=Screenreader Window Eyes 2010&kommentiert=true#help) window eyes.php?help=Vollst%E4ndige+Begleitung+durch+die+ [Ausgabemedien&prodCatNo=&prodCat=Screenreader Window Eyes](http://incobs.info/produktinfos/screenreader/Archiv/windows7_office2007/window_eyes.php?help=Vollst%E4ndige+Begleitung+durch+die+Ausgabemedien&prodCatNo=&prodCat=Screenreader Window Eyes 2010&kommentiert=true#help)  [2010&kommentiert=true#help](http://incobs.info/produktinfos/screenreader/Archiv/windows7_office2007/window_eyes.php?help=Vollst%E4ndige+Begleitung+durch+die+Ausgabemedien&prodCatNo=&prodCat=Screenreader Window Eyes 2010&kommentiert=true#help)

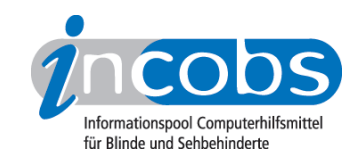

- 14. [http://incobs.info/produktinfos/screenreader/Archiv/windows7\\_office2007/](http://incobs.info/produktinfos/screenreader/Archiv/windows7_office2007/window_eyes.php?help=Jumpliste+ist+erfassbar+und+bedienbar&prodCatNo=&prodCat=Screenreader Window Eyes 2010&kommentiert=true#help) window eyes.php?help=Jumpliste+ist+erfassbar+und+bedienbar&prodCatNo= [&prodCat=Screenreader Window Eyes 2010&kommentiert=true#help](http://incobs.info/produktinfos/screenreader/Archiv/windows7_office2007/window_eyes.php?help=Jumpliste+ist+erfassbar+und+bedienbar&prodCatNo=&prodCat=Screenreader Window Eyes 2010&kommentiert=true#help)
- 15. [http://incobs.info/produktinfos/screenreader/Archiv/windows7\\_office2007/](http://incobs.info/produktinfos/screenreader/Archiv/windows7_office2007/window_eyes.php?help=Sicherer+Fokus&prodCatNo=&prodCat=Screenreader Window Eyes 2010&kommentiert=true#help) window eyes.php?help=Sicherer+Fokus&prodCatNo=&prodCat=Screenreader [Window Eyes 2010&kommentiert=true#help](http://incobs.info/produktinfos/screenreader/Archiv/windows7_office2007/window_eyes.php?help=Sicherer+Fokus&prodCatNo=&prodCat=Screenreader Window Eyes 2010&kommentiert=true#help)
- 16. [http://incobs.info/produktinfos/screenreader/Archiv/windows7\\_office2007/](http://incobs.info/produktinfos/screenreader/Archiv/windows7_office2007/window_eyes.php?help=Sichere+Orientierung&prodCatNo=&prodCat=Screenreader Window Eyes 2010&kommentiert=true#help) window eyes.php?help=Sichere+Orientierung&prodCatNo=&prodCat= [Screenreader Window Eyes 2010&kommentiert=true#help](http://incobs.info/produktinfos/screenreader/Archiv/windows7_office2007/window_eyes.php?help=Sichere+Orientierung&prodCatNo=&prodCat=Screenreader Window Eyes 2010&kommentiert=true#help)
- 17. [http://incobs.info/produktinfos/screenreader/Archiv/windows7\\_office2007/](http://incobs.info/produktinfos/screenreader/Archiv/windows7_office2007/window_eyes.php?help=Vollst%E4ndige+Begleitung+durch+die+Ausgabemedien&prodCatNo=&prodCat=Screenreader Window Eyes 2010&kommentiert=true#help) window eyes.php?help=Vollst%E4ndige+Begleitung+durch+die+ [Ausgabemedien&prodCatNo=&prodCat=Screenreader Window Eyes](http://incobs.info/produktinfos/screenreader/Archiv/windows7_office2007/window_eyes.php?help=Vollst%E4ndige+Begleitung+durch+die+Ausgabemedien&prodCatNo=&prodCat=Screenreader Window Eyes 2010&kommentiert=true#help)  [2010&kommentiert=true#help](http://incobs.info/produktinfos/screenreader/Archiv/windows7_office2007/window_eyes.php?help=Vollst%E4ndige+Begleitung+durch+die+Ausgabemedien&prodCatNo=&prodCat=Screenreader Window Eyes 2010&kommentiert=true#help)
- 18. [http://incobs.info/produktinfos/screenreader/Archiv/windows7\\_office2007/](http://incobs.info/produktinfos/screenreader/Archiv/windows7_office2007/window_eyes.php?help=Sicherheitsabfragen+automatisch+erfassbar&prodCatNo=&prodCat=Screenreader Window Eyes 2010&kommentiert=true#help) window eyes.php?help=Sicherheitsabfragen+automatisch+ [erfassbar&prodCatNo=&prodCat=Screenreader Window Eyes](http://incobs.info/produktinfos/screenreader/Archiv/windows7_office2007/window_eyes.php?help=Sicherheitsabfragen+automatisch+erfassbar&prodCatNo=&prodCat=Screenreader Window Eyes 2010&kommentiert=true#help)  [2010&kommentiert=true#help](http://incobs.info/produktinfos/screenreader/Archiv/windows7_office2007/window_eyes.php?help=Sicherheitsabfragen+automatisch+erfassbar&prodCatNo=&prodCat=Screenreader Window Eyes 2010&kommentiert=true#help)
- 19. [http://incobs.info/produktinfos/screenreader/Archiv/windows7\\_office2007/](http://incobs.info/produktinfos/screenreader/Archiv/windows7_office2007/window_eyes.php?prodCat=Screenreader Window Eyes 2010&kommentiert=true&dataNo=0,3,14#help) [window\\_eyes.php?prodCat=Screenreader Window Eyes 2010&kommentiert=](http://incobs.info/produktinfos/screenreader/Archiv/windows7_office2007/window_eyes.php?prodCat=Screenreader Window Eyes 2010&kommentiert=true&dataNo=0,3,14#help) [true&dataNo=0,3,14#help](http://incobs.info/produktinfos/screenreader/Archiv/windows7_office2007/window_eyes.php?prodCat=Screenreader Window Eyes 2010&kommentiert=true&dataNo=0,3,14#help)
- 20. [http://incobs.info/produktinfos/screenreader/Archiv/windows7\\_office2007/](http://incobs.info/produktinfos/screenreader/Archiv/windows7_office2007/window_eyes.php?help=Dialog+zum+Ver%E4ndern+der+UAC+automatisch+erfassbar&prodCatNo=&prodCat=Screenreader Window Eyes 2010&kommentiert=true#help) window eyes.php?help=Dialog+zum+Ver%E4ndern+der+UAC+automatisch+ [erfassbar&prodCatNo=&prodCat=Screenreader Window Eyes](http://incobs.info/produktinfos/screenreader/Archiv/windows7_office2007/window_eyes.php?help=Dialog+zum+Ver%E4ndern+der+UAC+automatisch+erfassbar&prodCatNo=&prodCat=Screenreader Window Eyes 2010&kommentiert=true#help)  [2010&kommentiert=true#help](http://incobs.info/produktinfos/screenreader/Archiv/windows7_office2007/window_eyes.php?help=Dialog+zum+Ver%E4ndern+der+UAC+automatisch+erfassbar&prodCatNo=&prodCat=Screenreader Window Eyes 2010&kommentiert=true#help)
- 21. [http://incobs.info/produktinfos/screenreader/Archiv/windows7\\_office2007/](http://incobs.info/produktinfos/screenreader/Archiv/windows7_office2007/window_eyes.php?prodCat=Screenreader Window Eyes 2010&kommentiert=true&dataNo=0,3,15#help) [window\\_eyes.php?prodCat=Screenreader Window Eyes 2010&kommentiert=](http://incobs.info/produktinfos/screenreader/Archiv/windows7_office2007/window_eyes.php?prodCat=Screenreader Window Eyes 2010&kommentiert=true&dataNo=0,3,15#help) [true&dataNo=0,3,15#help](http://incobs.info/produktinfos/screenreader/Archiv/windows7_office2007/window_eyes.php?prodCat=Screenreader Window Eyes 2010&kommentiert=true&dataNo=0,3,15#help)
- 22. [http://incobs.info/produktinfos/screenreader/Archiv/windows7\\_office2007/](http://incobs.info/produktinfos/screenreader/Archiv/windows7_office2007/window_eyes.php?help=Benutzerkontensteuerung+ver%E4nderbar&prodCatNo=&prodCat=Screenreader Window Eyes 2010&kommentiert=true#help) window eyes.php?help=Benutzerkontensteuerung+ver% [E4nderbar&prodCatNo=&prodCat=Screenreader Window Eyes](http://incobs.info/produktinfos/screenreader/Archiv/windows7_office2007/window_eyes.php?help=Benutzerkontensteuerung+ver%E4nderbar&prodCatNo=&prodCat=Screenreader Window Eyes 2010&kommentiert=true#help)  [2010&kommentiert=true#help](http://incobs.info/produktinfos/screenreader/Archiv/windows7_office2007/window_eyes.php?help=Benutzerkontensteuerung+ver%E4nderbar&prodCatNo=&prodCat=Screenreader Window Eyes 2010&kommentiert=true#help)
- 23. [http://incobs.info/produktinfos/screenreader/Archiv/windows7\\_office2007/](http://incobs.info/produktinfos/screenreader/Archiv/windows7_office2007/window_eyes.php?prodCat=Screenreader Window Eyes 2010&kommentiert=true&dataNo=0,3,16#help) [window\\_eyes.php?prodCat=Screenreader Window Eyes 2010&kommentiert=](http://incobs.info/produktinfos/screenreader/Archiv/windows7_office2007/window_eyes.php?prodCat=Screenreader Window Eyes 2010&kommentiert=true&dataNo=0,3,16#help) [true&dataNo=0,3,16#help](http://incobs.info/produktinfos/screenreader/Archiv/windows7_office2007/window_eyes.php?prodCat=Screenreader Window Eyes 2010&kommentiert=true&dataNo=0,3,16#help)
- 24. [http://incobs.info/produktinfos/screenreader/Archiv/windows7\\_office2007/](http://incobs.info/produktinfos/screenreader/Archiv/windows7_office2007/window_eyes.php?help=Sicherer+Fokus&prodCatNo=&prodCat=Screenreader Window Eyes 2010&kommentiert=true#help) [window\\_eyes.php?help=Sicherer+Fokus&prodCatNo=&prodCat=Screenreader](http://incobs.info/produktinfos/screenreader/Archiv/windows7_office2007/window_eyes.php?help=Sicherer+Fokus&prodCatNo=&prodCat=Screenreader Window Eyes 2010&kommentiert=true#help)  [Window Eyes 2010&kommentiert=true#help](http://incobs.info/produktinfos/screenreader/Archiv/windows7_office2007/window_eyes.php?help=Sicherer+Fokus&prodCatNo=&prodCat=Screenreader Window Eyes 2010&kommentiert=true#help)
- 25. [http://incobs.info/produktinfos/screenreader/Archiv/windows7\\_office2007/](http://incobs.info/produktinfos/screenreader/Archiv/windows7_office2007/window_eyes.php?prodCat=Screenreader Window Eyes 2010&kommentiert=true&dataNo=0,3,17#help) [window\\_eyes.php?prodCat=Screenreader Window Eyes 2010&kommentiert=](http://incobs.info/produktinfos/screenreader/Archiv/windows7_office2007/window_eyes.php?prodCat=Screenreader Window Eyes 2010&kommentiert=true&dataNo=0,3,17#help) [true&dataNo=0,3,17#help](http://incobs.info/produktinfos/screenreader/Archiv/windows7_office2007/window_eyes.php?prodCat=Screenreader Window Eyes 2010&kommentiert=true&dataNo=0,3,17#help)
- 26. [http://incobs.info/produktinfos/screenreader/Archiv/windows7\\_office2007/](http://incobs.info/produktinfos/screenreader/Archiv/windows7_office2007/window_eyes.php?help=Sichere+Orientierung&prodCatNo=&prodCat=Screenreader Window Eyes 2010&kommentiert=true#help) window eyes.php?help=Sichere+Orientierung&prodCatNo=&prodCat= [Screenreader Window Eyes 2010&kommentiert=true#help](http://incobs.info/produktinfos/screenreader/Archiv/windows7_office2007/window_eyes.php?help=Sichere+Orientierung&prodCatNo=&prodCat=Screenreader Window Eyes 2010&kommentiert=true#help)

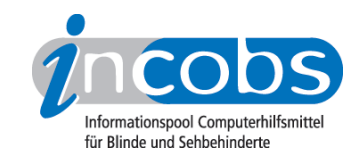

- 27. [http://incobs.info/produktinfos/screenreader/Archiv/windows7\\_office2007/](http://incobs.info/produktinfos/screenreader/Archiv/windows7_office2007/window_eyes.php?prodCat=Screenreader Window Eyes 2010&kommentiert=true&dataNo=0,3,18#help) [window\\_eyes.php?prodCat=Screenreader Window Eyes 2010&kommentiert=](http://incobs.info/produktinfos/screenreader/Archiv/windows7_office2007/window_eyes.php?prodCat=Screenreader Window Eyes 2010&kommentiert=true&dataNo=0,3,18#help) [true&dataNo=0,3,18#help](http://incobs.info/produktinfos/screenreader/Archiv/windows7_office2007/window_eyes.php?prodCat=Screenreader Window Eyes 2010&kommentiert=true&dataNo=0,3,18#help)
- 28. [http://incobs.info/produktinfos/screenreader/Archiv/windows7\\_office2007/](http://incobs.info/produktinfos/screenreader/Archiv/windows7_office2007/window_eyes.php?help=Begleitung+durch+die+Ausgabemedien&prodCatNo=&prodCat=Screenreader Window Eyes 2010&kommentiert=true#help) window eyes.php?help=Begleitung+durch+die+Ausgabemedien&prodCatNo= [&prodCat=Screenreader Window Eyes 2010&kommentiert=true#help](http://incobs.info/produktinfos/screenreader/Archiv/windows7_office2007/window_eyes.php?help=Begleitung+durch+die+Ausgabemedien&prodCatNo=&prodCat=Screenreader Window Eyes 2010&kommentiert=true#help)
- 29. [http://incobs.info/produktinfos/screenreader/Archiv/windows7\\_office2007/](http://incobs.info/produktinfos/screenreader/Archiv/windows7_office2007/window_eyes.php?prodCat=Screenreader Window Eyes 2010&kommentiert=true&dataNo=0,3,19#help) [window\\_eyes.php?prodCat=Screenreader Window Eyes 2010&kommentiert=](http://incobs.info/produktinfos/screenreader/Archiv/windows7_office2007/window_eyes.php?prodCat=Screenreader Window Eyes 2010&kommentiert=true&dataNo=0,3,19#help) [true&dataNo=0,3,19#help](http://incobs.info/produktinfos/screenreader/Archiv/windows7_office2007/window_eyes.php?prodCat=Screenreader Window Eyes 2010&kommentiert=true&dataNo=0,3,19#help)
- 30. [http://incobs.info/produktinfos/screenreader/Archiv/windows7\\_office2007/](http://incobs.info/produktinfos/screenreader/Archiv/windows7_office2007/window_eyes.php?help=Dialog+%26quot%3BAutomatische+Wiedergabe%26quot%3B%0D++vollst%E4ndig+u.+automatisch+erfassbar&prodCatNo=&prodCat=Screenreader Window Eyes 2010&kommentiert=true#help) window eyes.php?help=Dialog+%26quot%3BAutomatische+Wiedergabe% [26quot%3B%0D++vollst%E4ndig+u.+automatisch+erfassbar&prodCatNo=](http://incobs.info/produktinfos/screenreader/Archiv/windows7_office2007/window_eyes.php?help=Dialog+%26quot%3BAutomatische+Wiedergabe%26quot%3B%0D++vollst%E4ndig+u.+automatisch+erfassbar&prodCatNo=&prodCat=Screenreader Window Eyes 2010&kommentiert=true#help) [&prodCat=Screenreader Window Eyes 2010&kommentiert=true#help](http://incobs.info/produktinfos/screenreader/Archiv/windows7_office2007/window_eyes.php?help=Dialog+%26quot%3BAutomatische+Wiedergabe%26quot%3B%0D++vollst%E4ndig+u.+automatisch+erfassbar&prodCatNo=&prodCat=Screenreader Window Eyes 2010&kommentiert=true#help)
- 31. [http://incobs.info/produktinfos/screenreader/Archiv/windows7\\_office2007/](http://incobs.info/produktinfos/screenreader/Archiv/windows7_office2007/window_eyes.php?prodCat=Screenreader Window Eyes 2010&kommentiert=true&dataNo=0,3,21#help) [window\\_eyes.php?prodCat=Screenreader Window Eyes 2010&kommentiert=](http://incobs.info/produktinfos/screenreader/Archiv/windows7_office2007/window_eyes.php?prodCat=Screenreader Window Eyes 2010&kommentiert=true&dataNo=0,3,21#help) [true&dataNo=0,3,21#help](http://incobs.info/produktinfos/screenreader/Archiv/windows7_office2007/window_eyes.php?prodCat=Screenreader Window Eyes 2010&kommentiert=true&dataNo=0,3,21#help)
- 32. [http://incobs.info/produktinfos/screenreader/Archiv/windows7\\_office2007/](http://incobs.info/produktinfos/screenreader/Archiv/windows7_office2007/window_eyes.php?help=Dialog+zum+%26quot%3BL%F6schvorgang%26quot%3B+vollst%E4ndig+u.%0D++automatisch+erfassbar&prodCatNo=&prodCat=Screenreader Window Eyes 2010&kommentiert=true#help) [window\\_eyes.php?help=Dialog+zum+%26quot%3BL%F6schvorgang%](http://incobs.info/produktinfos/screenreader/Archiv/windows7_office2007/window_eyes.php?help=Dialog+zum+%26quot%3BL%F6schvorgang%26quot%3B+vollst%E4ndig+u.%0D++automatisch+erfassbar&prodCatNo=&prodCat=Screenreader Window Eyes 2010&kommentiert=true#help) [26quot%3B+vollst%E4ndig+u.%0D++automatisch+erfassbar&prodCatNo=](http://incobs.info/produktinfos/screenreader/Archiv/windows7_office2007/window_eyes.php?help=Dialog+zum+%26quot%3BL%F6schvorgang%26quot%3B+vollst%E4ndig+u.%0D++automatisch+erfassbar&prodCatNo=&prodCat=Screenreader Window Eyes 2010&kommentiert=true#help) [&prodCat=Screenreader Window Eyes 2010&kommentiert=true#help](http://incobs.info/produktinfos/screenreader/Archiv/windows7_office2007/window_eyes.php?help=Dialog+zum+%26quot%3BL%F6schvorgang%26quot%3B+vollst%E4ndig+u.%0D++automatisch+erfassbar&prodCatNo=&prodCat=Screenreader Window Eyes 2010&kommentiert=true#help)
- 33. [http://incobs.info/produktinfos/screenreader/Archiv/windows7\\_office2007/](http://incobs.info/produktinfos/screenreader/Archiv/windows7_office2007/window_eyes.php?help=Vollst%E4ndige+Begleitung+typischer+Vorg%E4nge%0D++%28Markieren%2C+Kopieren%2C+Einf%FCgen+von+Dateien%29&prodCatNo=&prodCat=Screenreader Window Eyes 2010&kommentiert=true#help) window eyes.php?help=Vollst%E4ndige+Begleitung+typischer+Vorg%E4nge% [0D++%28Markieren%2C+Kopieren%2C+Einf%FCgen+von+Dateien%](http://incobs.info/produktinfos/screenreader/Archiv/windows7_office2007/window_eyes.php?help=Vollst%E4ndige+Begleitung+typischer+Vorg%E4nge%0D++%28Markieren%2C+Kopieren%2C+Einf%FCgen+von+Dateien%29&prodCatNo=&prodCat=Screenreader Window Eyes 2010&kommentiert=true#help) [29&prodCatNo=&prodCat=Screenreader Window Eyes 2010&kommentiert=](http://incobs.info/produktinfos/screenreader/Archiv/windows7_office2007/window_eyes.php?help=Vollst%E4ndige+Begleitung+typischer+Vorg%E4nge%0D++%28Markieren%2C+Kopieren%2C+Einf%FCgen+von+Dateien%29&prodCatNo=&prodCat=Screenreader Window Eyes 2010&kommentiert=true#help) [true#help](http://incobs.info/produktinfos/screenreader/Archiv/windows7_office2007/window_eyes.php?help=Vollst%E4ndige+Begleitung+typischer+Vorg%E4nge%0D++%28Markieren%2C+Kopieren%2C+Einf%FCgen+von+Dateien%29&prodCatNo=&prodCat=Screenreader Window Eyes 2010&kommentiert=true#help)
- 34. [http://incobs.info/produktinfos/screenreader/Archiv/windows7\\_office2007/](http://incobs.info/produktinfos/screenreader/Archiv/windows7_office2007/window_eyes.php?prodCat=Screenreader Window Eyes 2010&kommentiert=true&dataNo=0,3,23#help) [window\\_eyes.php?prodCat=Screenreader Window Eyes 2010&kommentiert=](http://incobs.info/produktinfos/screenreader/Archiv/windows7_office2007/window_eyes.php?prodCat=Screenreader Window Eyes 2010&kommentiert=true&dataNo=0,3,23#help) [true&dataNo=0,3,23#help](http://incobs.info/produktinfos/screenreader/Archiv/windows7_office2007/window_eyes.php?prodCat=Screenreader Window Eyes 2010&kommentiert=true&dataNo=0,3,23#help)
- 35. [http://incobs.info/produktinfos/screenreader/Archiv/windows7\\_office2007/](http://incobs.info/produktinfos/screenreader/Archiv/windows7_office2007/window_eyes.php?help=Sicherer+Fokus&prodCatNo=&prodCat=Screenreader Window Eyes 2010&kommentiert=true#help) [window\\_eyes.php?help=Sicherer+Fokus&prodCatNo=&prodCat=Screenreader](http://incobs.info/produktinfos/screenreader/Archiv/windows7_office2007/window_eyes.php?help=Sicherer+Fokus&prodCatNo=&prodCat=Screenreader Window Eyes 2010&kommentiert=true#help)  [Window Eyes 2010&kommentiert=true#help](http://incobs.info/produktinfos/screenreader/Archiv/windows7_office2007/window_eyes.php?help=Sicherer+Fokus&prodCatNo=&prodCat=Screenreader Window Eyes 2010&kommentiert=true#help)
- 36. [http://incobs.info/produktinfos/screenreader/Archiv/windows7\\_office2007/](http://incobs.info/produktinfos/screenreader/Archiv/windows7_office2007/window_eyes.php?help=Sichere+Orientierung&prodCatNo=&prodCat=Screenreader Window Eyes 2010&kommentiert=true#help) window eves.php?help=Sichere+Orientierung&prodCatNo=&prodCat= [Screenreader Window Eyes 2010&kommentiert=true#help](http://incobs.info/produktinfos/screenreader/Archiv/windows7_office2007/window_eyes.php?help=Sichere+Orientierung&prodCatNo=&prodCat=Screenreader Window Eyes 2010&kommentiert=true#help)
- 37. [http://incobs.info/produktinfos/screenreader/Archiv/windows7\\_office2007/](http://incobs.info/produktinfos/screenreader/Archiv/windows7_office2007/window_eyes.php?prodCat=Screenreader Window Eyes 2010&kommentiert=true&dataNo=0,3,25#help) [window\\_eyes.php?prodCat=Screenreader Window Eyes 2010&kommentiert=](http://incobs.info/produktinfos/screenreader/Archiv/windows7_office2007/window_eyes.php?prodCat=Screenreader Window Eyes 2010&kommentiert=true&dataNo=0,3,25#help) [true&dataNo=0,3,25#help](http://incobs.info/produktinfos/screenreader/Archiv/windows7_office2007/window_eyes.php?prodCat=Screenreader Window Eyes 2010&kommentiert=true&dataNo=0,3,25#help)
- 38. [http://incobs.info/produktinfos/screenreader/Archiv/windows7\\_office2007/](http://incobs.info/produktinfos/screenreader/Archiv/windows7_office2007/window_eyes.php?help=Begleitung+durch+die+Ausgabemedien&prodCatNo=&prodCat=Screenreader Window Eyes 2010&kommentiert=true#help) [window\\_eyes.php?help=Begleitung+durch+die+Ausgabemedien&prodCatNo=](http://incobs.info/produktinfos/screenreader/Archiv/windows7_office2007/window_eyes.php?help=Begleitung+durch+die+Ausgabemedien&prodCatNo=&prodCat=Screenreader Window Eyes 2010&kommentiert=true#help) [&prodCat=Screenreader Window Eyes 2010&kommentiert=true#help](http://incobs.info/produktinfos/screenreader/Archiv/windows7_office2007/window_eyes.php?help=Begleitung+durch+die+Ausgabemedien&prodCatNo=&prodCat=Screenreader Window Eyes 2010&kommentiert=true#help)
- 39. [http://incobs.info/produktinfos/screenreader/Archiv/windows7\\_office2007/](http://incobs.info/produktinfos/screenreader/Archiv/windows7_office2007/window_eyes.php?prodCat=Screenreader Window Eyes 2010&kommentiert=true&dataNo=0,3,26#help) [window\\_eyes.php?prodCat=Screenreader Window Eyes 2010&kommentiert=](http://incobs.info/produktinfos/screenreader/Archiv/windows7_office2007/window_eyes.php?prodCat=Screenreader Window Eyes 2010&kommentiert=true&dataNo=0,3,26#help) [true&dataNo=0,3,26#help](http://incobs.info/produktinfos/screenreader/Archiv/windows7_office2007/window_eyes.php?prodCat=Screenreader Window Eyes 2010&kommentiert=true&dataNo=0,3,26#help)

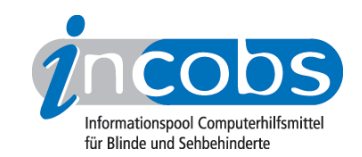

- 40. [http://incobs.info/produktinfos/screenreader/Archiv/windows7\\_office2007/](http://incobs.info/produktinfos/screenreader/Archiv/windows7_office2007/window_eyes.php?help=Suchfunktion+ist+nutzbar&prodCatNo=&prodCat=Screenreader Window Eyes 2010&kommentiert=true#help) window eyes.php?help=Suchfunktion+ist+nutzbar&prodCatNo=&prodCat= [Screenreader Window Eyes 2010&kommentiert=true#help](http://incobs.info/produktinfos/screenreader/Archiv/windows7_office2007/window_eyes.php?help=Suchfunktion+ist+nutzbar&prodCatNo=&prodCat=Screenreader Window Eyes 2010&kommentiert=true#help)
- 41. [http://incobs.info/produktinfos/screenreader/Archiv/windows7\\_office2007/](http://incobs.info/produktinfos/screenreader/Archiv/windows7_office2007/window_eyes.php?help=Sicherer+Fokus&prodCatNo=&prodCat=Screenreader Window Eyes 2010&kommentiert=true#help) window eyes.php?help=Sicherer+Fokus&prodCatNo=&prodCat=Screenreader [Window Eyes 2010&kommentiert=true#help](http://incobs.info/produktinfos/screenreader/Archiv/windows7_office2007/window_eyes.php?help=Sicherer+Fokus&prodCatNo=&prodCat=Screenreader Window Eyes 2010&kommentiert=true#help)
- 42. [http://incobs.info/produktinfos/screenreader/Archiv/windows7\\_office2007/](http://incobs.info/produktinfos/screenreader/Archiv/windows7_office2007/window_eyes.php?help=Sichere+Orientierung&prodCatNo=&prodCat=Screenreader Window Eyes 2010&kommentiert=true#help) window eyes.php?help=Sichere+Orientierung&prodCatNo=&prodCat= [Screenreader Window Eyes 2010&kommentiert=true#help](http://incobs.info/produktinfos/screenreader/Archiv/windows7_office2007/window_eyes.php?help=Sichere+Orientierung&prodCatNo=&prodCat=Screenreader Window Eyes 2010&kommentiert=true#help)
- 43. [http://incobs.info/produktinfos/screenreader/Archiv/windows7\\_office2007/](http://incobs.info/produktinfos/screenreader/Archiv/windows7_office2007/window_eyes.php?help=Vollst%E4ndige+Begleitung+durch+die+Ausgabemedien&prodCatNo=&prodCat=Screenreader Window Eyes 2010&kommentiert=true#help) window eyes.php?help=Vollst%E4ndige+Begleitung+durch+die+ [Ausgabemedien&prodCatNo=&prodCat=Screenreader Window Eyes](http://incobs.info/produktinfos/screenreader/Archiv/windows7_office2007/window_eyes.php?help=Vollst%E4ndige+Begleitung+durch+die+Ausgabemedien&prodCatNo=&prodCat=Screenreader Window Eyes 2010&kommentiert=true#help)  [2010&kommentiert=true#help](http://incobs.info/produktinfos/screenreader/Archiv/windows7_office2007/window_eyes.php?help=Vollst%E4ndige+Begleitung+durch+die+Ausgabemedien&prodCatNo=&prodCat=Screenreader Window Eyes 2010&kommentiert=true#help)
- 44. [http://incobs.info/produktinfos/screenreader/Archiv/windows7\\_office2007/](http://incobs.info/produktinfos/screenreader/Archiv/windows7_office2007/window_eyes.php?help=%D6ffnen-mit-Dialog+ist+nutzbar&prodCatNo=&prodCat=Screenreader Window Eyes 2010&kommentiert=true#help) [window\\_eyes.php?help=%D6ffnen-mit-Dialog+ist+nutzbar&prodCatNo=](http://incobs.info/produktinfos/screenreader/Archiv/windows7_office2007/window_eyes.php?help=%D6ffnen-mit-Dialog+ist+nutzbar&prodCatNo=&prodCat=Screenreader Window Eyes 2010&kommentiert=true#help) [&prodCat=Screenreader Window Eyes 2010&kommentiert=true#help](http://incobs.info/produktinfos/screenreader/Archiv/windows7_office2007/window_eyes.php?help=%D6ffnen-mit-Dialog+ist+nutzbar&prodCatNo=&prodCat=Screenreader Window Eyes 2010&kommentiert=true#help)
- 45. [http://incobs.info/produktinfos/screenreader/Archiv/windows7\\_office2007/](http://incobs.info/produktinfos/screenreader/Archiv/windows7_office2007/window_eyes.php?help=Sicherer+Fokus&prodCatNo=&prodCat=Screenreader Window Eyes 2010&kommentiert=true#help) [window\\_eyes.php?help=Sicherer+Fokus&prodCatNo=&prodCat=Screenreader](http://incobs.info/produktinfos/screenreader/Archiv/windows7_office2007/window_eyes.php?help=Sicherer+Fokus&prodCatNo=&prodCat=Screenreader Window Eyes 2010&kommentiert=true#help)  [Window Eyes 2010&kommentiert=true#help](http://incobs.info/produktinfos/screenreader/Archiv/windows7_office2007/window_eyes.php?help=Sicherer+Fokus&prodCatNo=&prodCat=Screenreader Window Eyes 2010&kommentiert=true#help)
- 46. [http://incobs.info/produktinfos/screenreader/Archiv/windows7\\_office2007/](http://incobs.info/produktinfos/screenreader/Archiv/windows7_office2007/window_eyes.php?help=Sichere+Orientierung&prodCatNo=&prodCat=Screenreader Window Eyes 2010&kommentiert=true#help) [window\\_eyes.php?help=Sichere+Orientierung&prodCatNo=&prodCat=](http://incobs.info/produktinfos/screenreader/Archiv/windows7_office2007/window_eyes.php?help=Sichere+Orientierung&prodCatNo=&prodCat=Screenreader Window Eyes 2010&kommentiert=true#help) [Screenreader Window Eyes 2010&kommentiert=true#help](http://incobs.info/produktinfos/screenreader/Archiv/windows7_office2007/window_eyes.php?help=Sichere+Orientierung&prodCatNo=&prodCat=Screenreader Window Eyes 2010&kommentiert=true#help)
- 47. [http://incobs.info/produktinfos/screenreader/Archiv/windows7\\_office2007/](http://incobs.info/produktinfos/screenreader/Archiv/windows7_office2007/window_eyes.php?help=Vollst%E4ndige+Begleitung+durch+die+Ausgabemedien&prodCatNo=&prodCat=Screenreader Window Eyes 2010&kommentiert=true#help) window eyes.php?help=Vollst%E4ndige+Begleitung+durch+die+ [Ausgabemedien&prodCatNo=&prodCat=Screenreader Window Eyes](http://incobs.info/produktinfos/screenreader/Archiv/windows7_office2007/window_eyes.php?help=Vollst%E4ndige+Begleitung+durch+die+Ausgabemedien&prodCatNo=&prodCat=Screenreader Window Eyes 2010&kommentiert=true#help)  [2010&kommentiert=true#help](http://incobs.info/produktinfos/screenreader/Archiv/windows7_office2007/window_eyes.php?help=Vollst%E4ndige+Begleitung+durch+die+Ausgabemedien&prodCatNo=&prodCat=Screenreader Window Eyes 2010&kommentiert=true#help)
- 48. [http://incobs.info/produktinfos/screenreader/Archiv/windows7\\_office2007/](http://incobs.info/produktinfos/screenreader/Archiv/windows7_office2007/window_eyes.php?help=Das+System-Tray+ist+unproblematisch+erreichbar&prodCatNo=&prodCat=Screenreader Window Eyes 2010&kommentiert=true#help) window eyes.php?help=Das+System-Tray+ist+unproblematisch+ [erreichbar&prodCatNo=&prodCat=Screenreader Window Eyes](http://incobs.info/produktinfos/screenreader/Archiv/windows7_office2007/window_eyes.php?help=Das+System-Tray+ist+unproblematisch+erreichbar&prodCatNo=&prodCat=Screenreader Window Eyes 2010&kommentiert=true#help)  [2010&kommentiert=true#help](http://incobs.info/produktinfos/screenreader/Archiv/windows7_office2007/window_eyes.php?help=Das+System-Tray+ist+unproblematisch+erreichbar&prodCatNo=&prodCat=Screenreader Window Eyes 2010&kommentiert=true#help)
- 49. [http://incobs.info/produktinfos/screenreader/Archiv/windows7\\_office2007/](http://incobs.info/produktinfos/screenreader/Archiv/windows7_office2007/window_eyes.php?help=System-Tray+ist+unproblematisch+nutzbar&prodCatNo=&prodCat=Screenreader Window Eyes 2010&kommentiert=true#help) [window\\_eyes.php?help=System-Tray+ist+unproblematisch+](http://incobs.info/produktinfos/screenreader/Archiv/windows7_office2007/window_eyes.php?help=System-Tray+ist+unproblematisch+nutzbar&prodCatNo=&prodCat=Screenreader Window Eyes 2010&kommentiert=true#help) [nutzbar&prodCatNo=&prodCat=Screenreader Window Eyes](http://incobs.info/produktinfos/screenreader/Archiv/windows7_office2007/window_eyes.php?help=System-Tray+ist+unproblematisch+nutzbar&prodCatNo=&prodCat=Screenreader Window Eyes 2010&kommentiert=true#help) [2010&kommentiert=true#help](http://incobs.info/produktinfos/screenreader/Archiv/windows7_office2007/window_eyes.php?help=System-Tray+ist+unproblematisch+nutzbar&prodCatNo=&prodCat=Screenreader Window Eyes 2010&kommentiert=true#help)
- 50. [http://incobs.info/produktinfos/screenreader/Archiv/windows7\\_office2007/](http://incobs.info/produktinfos/screenreader/Archiv/windows7_office2007/window_eyes.php?help=System-Tray+ist+unproblematisch+einstellbar&prodCatNo=&prodCat=Screenreader Window Eyes 2010&kommentiert=true#help) [window\\_eyes.php?help=System-Tray+ist+unproblematisch+](http://incobs.info/produktinfos/screenreader/Archiv/windows7_office2007/window_eyes.php?help=System-Tray+ist+unproblematisch+einstellbar&prodCatNo=&prodCat=Screenreader Window Eyes 2010&kommentiert=true#help) [einstellbar&prodCatNo=&prodCat=Screenreader Window Eyes](http://incobs.info/produktinfos/screenreader/Archiv/windows7_office2007/window_eyes.php?help=System-Tray+ist+unproblematisch+einstellbar&prodCatNo=&prodCat=Screenreader Window Eyes 2010&kommentiert=true#help) [2010&kommentiert=true#help](http://incobs.info/produktinfos/screenreader/Archiv/windows7_office2007/window_eyes.php?help=System-Tray+ist+unproblematisch+einstellbar&prodCatNo=&prodCat=Screenreader Window Eyes 2010&kommentiert=true#help)
- 51. [http://incobs.info/produktinfos/screenreader/Archiv/windows7\\_office2007/](http://incobs.info/produktinfos/screenreader/Archiv/windows7_office2007/window_eyes.php?help=Sicherer+Fokus&prodCatNo=&prodCat=Screenreader Window Eyes 2010&kommentiert=true#help) window eyes.php?help=Sicherer+Fokus&prodCatNo=&prodCat=Screenreader [Window Eyes 2010&kommentiert=true#help](http://incobs.info/produktinfos/screenreader/Archiv/windows7_office2007/window_eyes.php?help=Sicherer+Fokus&prodCatNo=&prodCat=Screenreader Window Eyes 2010&kommentiert=true#help)
- 52. [http://incobs.info/produktinfos/screenreader/Archiv/windows7\\_office2007/](http://incobs.info/produktinfos/screenreader/Archiv/windows7_office2007/window_eyes.php?help=Sichere+Orientierung&prodCatNo=&prodCat=Screenreader Window Eyes 2010&kommentiert=true#help) [window\\_eyes.php?help=Sichere+Orientierung&prodCatNo=&prodCat=](http://incobs.info/produktinfos/screenreader/Archiv/windows7_office2007/window_eyes.php?help=Sichere+Orientierung&prodCatNo=&prodCat=Screenreader Window Eyes 2010&kommentiert=true#help) [Screenreader Window Eyes 2010&kommentiert=true#help](http://incobs.info/produktinfos/screenreader/Archiv/windows7_office2007/window_eyes.php?help=Sichere+Orientierung&prodCatNo=&prodCat=Screenreader Window Eyes 2010&kommentiert=true#help)

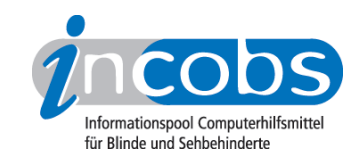

- 53. [http://incobs.info/produktinfos/screenreader/Archiv/windows7\\_office2007/](http://incobs.info/produktinfos/screenreader/Archiv/windows7_office2007/window_eyes.php?help=Vollst%E4ndige+Begleitung+durch+die+Ausgabemedien&prodCatNo=&prodCat=Screenreader Window Eyes 2010&kommentiert=true#help) [window\\_eyes.php?help=Vollst%E4ndige+Begleitung+durch+die+](http://incobs.info/produktinfos/screenreader/Archiv/windows7_office2007/window_eyes.php?help=Vollst%E4ndige+Begleitung+durch+die+Ausgabemedien&prodCatNo=&prodCat=Screenreader Window Eyes 2010&kommentiert=true#help) [Ausgabemedien&prodCatNo=&prodCat=Screenreader Window Eyes](http://incobs.info/produktinfos/screenreader/Archiv/windows7_office2007/window_eyes.php?help=Vollst%E4ndige+Begleitung+durch+die+Ausgabemedien&prodCatNo=&prodCat=Screenreader Window Eyes 2010&kommentiert=true#help)  [2010&kommentiert=true#help](http://incobs.info/produktinfos/screenreader/Archiv/windows7_office2007/window_eyes.php?help=Vollst%E4ndige+Begleitung+durch+die+Ausgabemedien&prodCatNo=&prodCat=Screenreader Window Eyes 2010&kommentiert=true#help)
- 54. [http://incobs.info/produktinfos/screenreader/Archiv/windows7\\_office2007/](http://incobs.info/produktinfos/screenreader/Archiv/windows7_office2007/window_eyes.php?help=Die+Hilfe-+und+Support-Funktion+ist+bedienbar&prodCatNo=&prodCat=Screenreader Window Eyes 2010&kommentiert=true#help) window eyes.php?help=Die+Hilfe-+und+Support-Funktion+ist+ [bedienbar&prodCatNo=&prodCat=Screenreader Window Eyes](http://incobs.info/produktinfos/screenreader/Archiv/windows7_office2007/window_eyes.php?help=Die+Hilfe-+und+Support-Funktion+ist+bedienbar&prodCatNo=&prodCat=Screenreader Window Eyes 2010&kommentiert=true#help)  [2010&kommentiert=true#help](http://incobs.info/produktinfos/screenreader/Archiv/windows7_office2007/window_eyes.php?help=Die+Hilfe-+und+Support-Funktion+ist+bedienbar&prodCatNo=&prodCat=Screenreader Window Eyes 2010&kommentiert=true#help)
- 55. [http://incobs.info/produktinfos/screenreader/Archiv/windows7\\_office2007/](http://incobs.info/produktinfos/screenreader/Archiv/windows7_office2007/window_eyes.php?help=Hilfe-+und+Support-Funktion+ist+im+Standardmodus%0D++nutzbar&prodCatNo=&prodCat=Screenreader Window Eyes 2010&kommentiert=true#help) [window\\_eyes.php?help=Hilfe-+und+Support-Funktion+ist+im+](http://incobs.info/produktinfos/screenreader/Archiv/windows7_office2007/window_eyes.php?help=Hilfe-+und+Support-Funktion+ist+im+Standardmodus%0D++nutzbar&prodCatNo=&prodCat=Screenreader Window Eyes 2010&kommentiert=true#help) [Standardmodus%0D++nutzbar&prodCatNo=&prodCat=Screenreader Window](http://incobs.info/produktinfos/screenreader/Archiv/windows7_office2007/window_eyes.php?help=Hilfe-+und+Support-Funktion+ist+im+Standardmodus%0D++nutzbar&prodCatNo=&prodCat=Screenreader Window Eyes 2010&kommentiert=true#help) [Eyes 2010&kommentiert=true#help](http://incobs.info/produktinfos/screenreader/Archiv/windows7_office2007/window_eyes.php?help=Hilfe-+und+Support-Funktion+ist+im+Standardmodus%0D++nutzbar&prodCatNo=&prodCat=Screenreader Window Eyes 2010&kommentiert=true#help)
- 56. [http://incobs.info/produktinfos/screenreader/Archiv/windows7\\_office2007/](http://incobs.info/produktinfos/screenreader/Archiv/windows7_office2007/window_eyes.php?help=Sicherer+Fokus&prodCatNo=&prodCat=Screenreader Window Eyes 2010&kommentiert=true#help) window eyes.php?help=Sicherer+Fokus&prodCatNo=&prodCat=Screenreader [Window Eyes 2010&kommentiert=true#help](http://incobs.info/produktinfos/screenreader/Archiv/windows7_office2007/window_eyes.php?help=Sicherer+Fokus&prodCatNo=&prodCat=Screenreader Window Eyes 2010&kommentiert=true#help)
- 57. [http://incobs.info/produktinfos/screenreader/Archiv/windows7\\_office2007/](http://incobs.info/produktinfos/screenreader/Archiv/windows7_office2007/window_eyes.php?help=Sichere+Orientierung&prodCatNo=&prodCat=Screenreader Window Eyes 2010&kommentiert=true#help) window eyes.php?help=Sichere+Orientierung&prodCatNo=&prodCat= [Screenreader Window Eyes 2010&kommentiert=true#help](http://incobs.info/produktinfos/screenreader/Archiv/windows7_office2007/window_eyes.php?help=Sichere+Orientierung&prodCatNo=&prodCat=Screenreader Window Eyes 2010&kommentiert=true#help)
- 58. [http://incobs.info/produktinfos/screenreader/Archiv/windows7\\_office2007/](http://incobs.info/produktinfos/screenreader/Archiv/windows7_office2007/window_eyes.php?help=Vollst%E4ndige+Begleitung+durch+die+Ausgabemedien&prodCatNo=&prodCat=Screenreader Window Eyes 2010&kommentiert=true#help) [window\\_eyes.php?help=Vollst%E4ndige+Begleitung+durch+die+](http://incobs.info/produktinfos/screenreader/Archiv/windows7_office2007/window_eyes.php?help=Vollst%E4ndige+Begleitung+durch+die+Ausgabemedien&prodCatNo=&prodCat=Screenreader Window Eyes 2010&kommentiert=true#help) [Ausgabemedien&prodCatNo=&prodCat=Screenreader Window Eyes](http://incobs.info/produktinfos/screenreader/Archiv/windows7_office2007/window_eyes.php?help=Vollst%E4ndige+Begleitung+durch+die+Ausgabemedien&prodCatNo=&prodCat=Screenreader Window Eyes 2010&kommentiert=true#help)  [2010&kommentiert=true#help](http://incobs.info/produktinfos/screenreader/Archiv/windows7_office2007/window_eyes.php?help=Vollst%E4ndige+Begleitung+durch+die+Ausgabemedien&prodCatNo=&prodCat=Screenreader Window Eyes 2010&kommentiert=true#help)
- 59. [http://incobs.info/produktinfos/screenreader/Archiv/windows7\\_office2007/](http://incobs.info/produktinfos/screenreader/Archiv/windows7_office2007/window_eyes.php?help=Der+Taschenrechner+ist+grunds%E4tzlich+bedienbar&prodCatNo=&prodCat=Screenreader Window Eyes 2010&kommentiert=true#help) [window\\_eyes.php?help=Der+Taschenrechner+ist+grunds%E4tzlich+](http://incobs.info/produktinfos/screenreader/Archiv/windows7_office2007/window_eyes.php?help=Der+Taschenrechner+ist+grunds%E4tzlich+bedienbar&prodCatNo=&prodCat=Screenreader Window Eyes 2010&kommentiert=true#help) [bedienbar&prodCatNo=&prodCat=Screenreader Window Eyes](http://incobs.info/produktinfos/screenreader/Archiv/windows7_office2007/window_eyes.php?help=Der+Taschenrechner+ist+grunds%E4tzlich+bedienbar&prodCatNo=&prodCat=Screenreader Window Eyes 2010&kommentiert=true#help)  [2010&kommentiert=true#help](http://incobs.info/produktinfos/screenreader/Archiv/windows7_office2007/window_eyes.php?help=Der+Taschenrechner+ist+grunds%E4tzlich+bedienbar&prodCatNo=&prodCat=Screenreader Window Eyes 2010&kommentiert=true#help)
- 60[. http://incobs.info/produktinfos/screenreader/Archiv/windows7\\_office2007/](http://incobs.info/produktinfos/screenreader/Archiv/windows7_office2007/window_eyes.php?help=Zusatzinfos+%FCber+die+aktuelle+Rechenaufgabe+sind%0D++erfassbar&prodCatNo=&prodCat=Screenreader Window Eyes 2010&kommentiert=true#help) window eyes.php?help=Zusatzinfos+%FCber+die+aktuelle+Rechenaufgabe+ [sind%0D++erfassbar&prodCatNo=&prodCat=Screenreader Window Eyes](http://incobs.info/produktinfos/screenreader/Archiv/windows7_office2007/window_eyes.php?help=Zusatzinfos+%FCber+die+aktuelle+Rechenaufgabe+sind%0D++erfassbar&prodCatNo=&prodCat=Screenreader Window Eyes 2010&kommentiert=true#help)  [2010&kommentiert=true#help](http://incobs.info/produktinfos/screenreader/Archiv/windows7_office2007/window_eyes.php?help=Zusatzinfos+%FCber+die+aktuelle+Rechenaufgabe+sind%0D++erfassbar&prodCatNo=&prodCat=Screenreader Window Eyes 2010&kommentiert=true#help)
- 61. [http://incobs.info/produktinfos/screenreader/Archiv/windows7\\_office2007/](http://incobs.info/produktinfos/screenreader/Archiv/windows7_office2007/window_eyes.php?prodCat=Screenreader Window Eyes 2010&kommentiert=true&dataNo=0,3,52#help) [window\\_eyes.php?prodCat=Screenreader Window Eyes 2010&kommentiert=](http://incobs.info/produktinfos/screenreader/Archiv/windows7_office2007/window_eyes.php?prodCat=Screenreader Window Eyes 2010&kommentiert=true&dataNo=0,3,52#help) [true&dataNo=0,3,52#help](http://incobs.info/produktinfos/screenreader/Archiv/windows7_office2007/window_eyes.php?prodCat=Screenreader Window Eyes 2010&kommentiert=true&dataNo=0,3,52#help)
- 62. [http://incobs.info/produktinfos/screenreader/Archiv/windows7\\_office2007/](http://incobs.info/produktinfos/screenreader/Archiv/windows7_office2007/window_eyes.php?help=Sicherer+Fokus&prodCatNo=&prodCat=Screenreader Window Eyes 2010&kommentiert=true#help) [window\\_eyes.php?help=Sicherer+Fokus&prodCatNo=&prodCat=Screenreader](http://incobs.info/produktinfos/screenreader/Archiv/windows7_office2007/window_eyes.php?help=Sicherer+Fokus&prodCatNo=&prodCat=Screenreader Window Eyes 2010&kommentiert=true#help)  [Window Eyes 2010&kommentiert=true#help](http://incobs.info/produktinfos/screenreader/Archiv/windows7_office2007/window_eyes.php?help=Sicherer+Fokus&prodCatNo=&prodCat=Screenreader Window Eyes 2010&kommentiert=true#help)
- 63. [http://incobs.info/produktinfos/screenreader/Archiv/windows7\\_office2007/](http://incobs.info/produktinfos/screenreader/Archiv/windows7_office2007/window_eyes.php?help=Sichere+Orientierung&prodCatNo=&prodCat=Screenreader Window Eyes 2010&kommentiert=true#help) [window\\_eyes.php?help=Sichere+Orientierung&prodCatNo=&prodCat=](http://incobs.info/produktinfos/screenreader/Archiv/windows7_office2007/window_eyes.php?help=Sichere+Orientierung&prodCatNo=&prodCat=Screenreader Window Eyes 2010&kommentiert=true#help) [Screenreader Window Eyes 2010&kommentiert=true#help](http://incobs.info/produktinfos/screenreader/Archiv/windows7_office2007/window_eyes.php?help=Sichere+Orientierung&prodCatNo=&prodCat=Screenreader Window Eyes 2010&kommentiert=true#help)
- 64. [http://incobs.info/produktinfos/screenreader/Archiv/windows7\\_office2007/](http://incobs.info/produktinfos/screenreader/Archiv/windows7_office2007/window_eyes.php?help=Vollst%E4ndige+Begleitung+durch+die+Ausgabemedien&prodCatNo=&prodCat=Screenreader Window Eyes 2010&kommentiert=true#help) window eyes.php?help=Vollst%E4ndige+Begleitung+durch+die+ [Ausgabemedien&prodCatNo=&prodCat=Screenreader Window Eyes](http://incobs.info/produktinfos/screenreader/Archiv/windows7_office2007/window_eyes.php?help=Vollst%E4ndige+Begleitung+durch+die+Ausgabemedien&prodCatNo=&prodCat=Screenreader Window Eyes 2010&kommentiert=true#help)  [2010&kommentiert=true#help](http://incobs.info/produktinfos/screenreader/Archiv/windows7_office2007/window_eyes.php?help=Vollst%E4ndige+Begleitung+durch+die+Ausgabemedien&prodCatNo=&prodCat=Screenreader Window Eyes 2010&kommentiert=true#help)

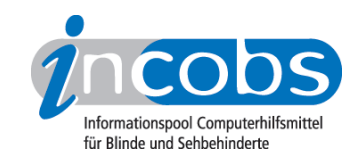

- 65. [http://incobs.info/produktinfos/screenreader/Archiv/windows7\\_office2007/](http://incobs.info/produktinfos/screenreader/Archiv/windows7_office2007/window_eyes.php?help=Vorlage+ist+problemlos+auffindbar&prodCatNo=&prodCat=Screenreader Window Eyes 2010&kommentiert=true#help) [window\\_eyes.php?help=Vorlage+ist+problemlos+auffindbar&prodCatNo=](http://incobs.info/produktinfos/screenreader/Archiv/windows7_office2007/window_eyes.php?help=Vorlage+ist+problemlos+auffindbar&prodCatNo=&prodCat=Screenreader Window Eyes 2010&kommentiert=true#help) [&prodCat=Screenreader Window Eyes 2010&kommentiert=true#help](http://incobs.info/produktinfos/screenreader/Archiv/windows7_office2007/window_eyes.php?help=Vorlage+ist+problemlos+auffindbar&prodCatNo=&prodCat=Screenreader Window Eyes 2010&kommentiert=true#help)
- 66[. http://incobs.info/produktinfos/screenreader/Archiv/windows7\\_office2007/](http://incobs.info/produktinfos/screenreader/Archiv/windows7_office2007/window_eyes.php?prodCat=Screenreader Window Eyes 2010&kommentiert=true&dataNo=0,4,1#help) [window\\_eyes.php?prodCat=Screenreader Window Eyes 2010&kommentiert=](http://incobs.info/produktinfos/screenreader/Archiv/windows7_office2007/window_eyes.php?prodCat=Screenreader Window Eyes 2010&kommentiert=true&dataNo=0,4,1#help) [true&dataNo=0,4,1#help](http://incobs.info/produktinfos/screenreader/Archiv/windows7_office2007/window_eyes.php?prodCat=Screenreader Window Eyes 2010&kommentiert=true&dataNo=0,4,1#help)
- 67. [http://incobs.info/produktinfos/screenreader/Archiv/windows7\\_office2007/](http://incobs.info/produktinfos/screenreader/Archiv/windows7_office2007/window_eyes.php?help=Sicherer+Fokus&prodCatNo=&prodCat=Screenreader Window Eyes 2010&kommentiert=true#help) [window\\_eyes.php?help=Sicherer+Fokus&prodCatNo=&prodCat=Screenreader](http://incobs.info/produktinfos/screenreader/Archiv/windows7_office2007/window_eyes.php?help=Sicherer+Fokus&prodCatNo=&prodCat=Screenreader Window Eyes 2010&kommentiert=true#help)  [Window Eyes 2010&kommentiert=true#help](http://incobs.info/produktinfos/screenreader/Archiv/windows7_office2007/window_eyes.php?help=Sicherer+Fokus&prodCatNo=&prodCat=Screenreader Window Eyes 2010&kommentiert=true#help)
- 68[. http://incobs.info/produktinfos/screenreader/Archiv/windows7\\_office2007/](http://incobs.info/produktinfos/screenreader/Archiv/windows7_office2007/window_eyes.php?prodCat=Screenreader Window Eyes 2010&kommentiert=true&dataNo=0,4,3#help) [window\\_eyes.php?prodCat=Screenreader Window Eyes 2010&kommentiert=](http://incobs.info/produktinfos/screenreader/Archiv/windows7_office2007/window_eyes.php?prodCat=Screenreader Window Eyes 2010&kommentiert=true&dataNo=0,4,3#help) [true&dataNo=0,4,3#help](http://incobs.info/produktinfos/screenreader/Archiv/windows7_office2007/window_eyes.php?prodCat=Screenreader Window Eyes 2010&kommentiert=true&dataNo=0,4,3#help)
- 69. [http://incobs.info/produktinfos/screenreader/Archiv/windows7\\_office2007/](http://incobs.info/produktinfos/screenreader/Archiv/windows7_office2007/window_eyes.php?help=Sichere+Orientierung&prodCatNo=&prodCat=Screenreader Window Eyes 2010&kommentiert=true#help) [window\\_eyes.php?help=Sichere+Orientierung&prodCatNo=&prodCat=](http://incobs.info/produktinfos/screenreader/Archiv/windows7_office2007/window_eyes.php?help=Sichere+Orientierung&prodCatNo=&prodCat=Screenreader Window Eyes 2010&kommentiert=true#help) [Screenreader Window Eyes 2010&kommentiert=true#help](http://incobs.info/produktinfos/screenreader/Archiv/windows7_office2007/window_eyes.php?help=Sichere+Orientierung&prodCatNo=&prodCat=Screenreader Window Eyes 2010&kommentiert=true#help)
- 70. [http://incobs.info/produktinfos/screenreader/Archiv/windows7\\_office2007/](http://incobs.info/produktinfos/screenreader/Archiv/windows7_office2007/window_eyes.php?prodCat=Screenreader Window Eyes 2010&kommentiert=true&dataNo=0,4,4#help) [window\\_eyes.php?prodCat=Screenreader Window Eyes 2010&kommentiert=](http://incobs.info/produktinfos/screenreader/Archiv/windows7_office2007/window_eyes.php?prodCat=Screenreader Window Eyes 2010&kommentiert=true&dataNo=0,4,4#help) [true&dataNo=0,4,4#help](http://incobs.info/produktinfos/screenreader/Archiv/windows7_office2007/window_eyes.php?prodCat=Screenreader Window Eyes 2010&kommentiert=true&dataNo=0,4,4#help)
- 71. [http://incobs.info/produktinfos/screenreader/Archiv/windows7\\_office2007/](http://incobs.info/produktinfos/screenreader/Archiv/windows7_office2007/window_eyes.php?help=Vollst%E4ndige+Begleitung+durch+die+Ausgabemedien&prodCatNo=&prodCat=Screenreader Window Eyes 2010&kommentiert=true#help) [window\\_eyes.php?help=Vollst%E4ndige+Begleitung+durch+die+](http://incobs.info/produktinfos/screenreader/Archiv/windows7_office2007/window_eyes.php?help=Vollst%E4ndige+Begleitung+durch+die+Ausgabemedien&prodCatNo=&prodCat=Screenreader Window Eyes 2010&kommentiert=true#help) [Ausgabemedien&prodCatNo=&prodCat=Screenreader Window Eyes](http://incobs.info/produktinfos/screenreader/Archiv/windows7_office2007/window_eyes.php?help=Vollst%E4ndige+Begleitung+durch+die+Ausgabemedien&prodCatNo=&prodCat=Screenreader Window Eyes 2010&kommentiert=true#help)  [2010&kommentiert=true#help](http://incobs.info/produktinfos/screenreader/Archiv/windows7_office2007/window_eyes.php?help=Vollst%E4ndige+Begleitung+durch+die+Ausgabemedien&prodCatNo=&prodCat=Screenreader Window Eyes 2010&kommentiert=true#help)
- 72. [http://incobs.info/produktinfos/screenreader/Archiv/windows7\\_office2007/](http://incobs.info/produktinfos/screenreader/Archiv/windows7_office2007/window_eyes.php?prodCat=Screenreader Window Eyes 2010&kommentiert=true&dataNo=0,4,5#help) [window\\_eyes.php?prodCat=Screenreader Window Eyes 2010&kommentiert=](http://incobs.info/produktinfos/screenreader/Archiv/windows7_office2007/window_eyes.php?prodCat=Screenreader Window Eyes 2010&kommentiert=true&dataNo=0,4,5#help) [true&dataNo=0,4,5#help](http://incobs.info/produktinfos/screenreader/Archiv/windows7_office2007/window_eyes.php?prodCat=Screenreader Window Eyes 2010&kommentiert=true&dataNo=0,4,5#help)
- 73. [http://incobs.info/produktinfos/screenreader/Archiv/windows7\\_office2007/](http://incobs.info/produktinfos/screenreader/Archiv/windows7_office2007/window_eyes.php?help=Text+und+Funktionsfelder+sind+erfass-+und%0D++unterscheidbar&prodCatNo=&prodCat=Screenreader Window Eyes 2010&kommentiert=true#help) window eyes.php?help=Text+und+Funktionsfelder+sind+erfass-+und%oD++ [unterscheidbar&prodCatNo=&prodCat=Screenreader Window Eyes](http://incobs.info/produktinfos/screenreader/Archiv/windows7_office2007/window_eyes.php?help=Text+und+Funktionsfelder+sind+erfass-+und%0D++unterscheidbar&prodCatNo=&prodCat=Screenreader Window Eyes 2010&kommentiert=true#help)  [2010&kommentiert=true#help](http://incobs.info/produktinfos/screenreader/Archiv/windows7_office2007/window_eyes.php?help=Text+und+Funktionsfelder+sind+erfass-+und%0D++unterscheidbar&prodCatNo=&prodCat=Screenreader Window Eyes 2010&kommentiert=true#help)
- 74. [http://incobs.info/produktinfos/screenreader/Archiv/windows7\\_office2007/](http://incobs.info/produktinfos/screenreader/Archiv/windows7_office2007/window_eyes.php?help=Sicherer+Fokus&prodCatNo=&prodCat=Screenreader Window Eyes 2010&kommentiert=true#help) [window\\_eyes.php?help=Sicherer+Fokus&prodCatNo=&prodCat=Screenreader](http://incobs.info/produktinfos/screenreader/Archiv/windows7_office2007/window_eyes.php?help=Sicherer+Fokus&prodCatNo=&prodCat=Screenreader Window Eyes 2010&kommentiert=true#help)  [Window Eyes 2010&kommentiert=true#help](http://incobs.info/produktinfos/screenreader/Archiv/windows7_office2007/window_eyes.php?help=Sicherer+Fokus&prodCatNo=&prodCat=Screenreader Window Eyes 2010&kommentiert=true#help)
- 75. [http://incobs.info/produktinfos/screenreader/Archiv/windows7\\_office2007/](http://incobs.info/produktinfos/screenreader/Archiv/windows7_office2007/window_eyes.php?help=Sichere+Orientierung&prodCatNo=&prodCat=Screenreader Window Eyes 2010&kommentiert=true#help) window eyes.php?help=Sichere+Orientierung&prodCatNo=&prodCat= [Screenreader Window Eyes 2010&kommentiert=true#help](http://incobs.info/produktinfos/screenreader/Archiv/windows7_office2007/window_eyes.php?help=Sichere+Orientierung&prodCatNo=&prodCat=Screenreader Window Eyes 2010&kommentiert=true#help)
- 76. [http://incobs.info/produktinfos/screenreader/Archiv/windows7\\_office2007/](http://incobs.info/produktinfos/screenreader/Archiv/windows7_office2007/window_eyes.php?prodCat=Screenreader Window Eyes 2010&kommentiert=true&dataNo=0,4,9#help) [window\\_eyes.php?prodCat=Screenreader Window Eyes 2010&kommentiert=](http://incobs.info/produktinfos/screenreader/Archiv/windows7_office2007/window_eyes.php?prodCat=Screenreader Window Eyes 2010&kommentiert=true&dataNo=0,4,9#help) [true&dataNo=0,4,9#help](http://incobs.info/produktinfos/screenreader/Archiv/windows7_office2007/window_eyes.php?prodCat=Screenreader Window Eyes 2010&kommentiert=true&dataNo=0,4,9#help)
- 77. [http://incobs.info/produktinfos/screenreader/Archiv/windows7\\_office2007/](http://incobs.info/produktinfos/screenreader/Archiv/windows7_office2007/window_eyes.php?help=Vollst%E4ndige+Begleitung+durch+die+Ausgabemedien&prodCatNo=&prodCat=Screenreader Window Eyes 2010&kommentiert=true#help) [window\\_eyes.php?help=Vollst%E4ndige+Begleitung+durch+die+](http://incobs.info/produktinfos/screenreader/Archiv/windows7_office2007/window_eyes.php?help=Vollst%E4ndige+Begleitung+durch+die+Ausgabemedien&prodCatNo=&prodCat=Screenreader Window Eyes 2010&kommentiert=true#help) [Ausgabemedien&prodCatNo=&prodCat=Screenreader Window Eyes](http://incobs.info/produktinfos/screenreader/Archiv/windows7_office2007/window_eyes.php?help=Vollst%E4ndige+Begleitung+durch+die+Ausgabemedien&prodCatNo=&prodCat=Screenreader Window Eyes 2010&kommentiert=true#help)  [2010&kommentiert=true#help](http://incobs.info/produktinfos/screenreader/Archiv/windows7_office2007/window_eyes.php?help=Vollst%E4ndige+Begleitung+durch+die+Ausgabemedien&prodCatNo=&prodCat=Screenreader Window Eyes 2010&kommentiert=true#help)
- 78. [http://incobs.info/produktinfos/screenreader/Archiv/windows7\\_office2007/](http://incobs.info/produktinfos/screenreader/Archiv/windows7_office2007/window_eyes.php?prodCat=Screenreader Window Eyes 2010&kommentiert=true&dataNo=0,4,10#help) [window\\_eyes.php?prodCat=Screenreader Window Eyes 2010&kommentiert=](http://incobs.info/produktinfos/screenreader/Archiv/windows7_office2007/window_eyes.php?prodCat=Screenreader Window Eyes 2010&kommentiert=true&dataNo=0,4,10#help)

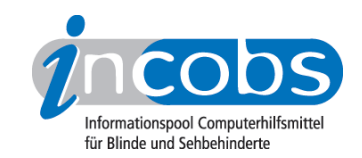

- 79. [http://incobs.info/produktinfos/screenreader/Archiv/windows7\\_office2007/](http://incobs.info/produktinfos/screenreader/Archiv/windows7_office2007/window_eyes.php?help=Textausrichtung+zentrieren+und+kontrollieren&prodCatNo=&prodCat=Screenreader Window Eyes 2010&kommentiert=true#help) [window\\_eyes.php?help=Textausrichtung+zentrieren+und+](http://incobs.info/produktinfos/screenreader/Archiv/windows7_office2007/window_eyes.php?help=Textausrichtung+zentrieren+und+kontrollieren&prodCatNo=&prodCat=Screenreader Window Eyes 2010&kommentiert=true#help) [kontrollieren&prodCatNo=&prodCat=Screenreader Window Eyes](http://incobs.info/produktinfos/screenreader/Archiv/windows7_office2007/window_eyes.php?help=Textausrichtung+zentrieren+und+kontrollieren&prodCatNo=&prodCat=Screenreader Window Eyes 2010&kommentiert=true#help)  [2010&kommentiert=true#help](http://incobs.info/produktinfos/screenreader/Archiv/windows7_office2007/window_eyes.php?help=Textausrichtung+zentrieren+und+kontrollieren&prodCatNo=&prodCat=Screenreader Window Eyes 2010&kommentiert=true#help)
- 80[. http://incobs.info/produktinfos/screenreader/Archiv/windows7\\_office2007/](http://incobs.info/produktinfos/screenreader/Archiv/windows7_office2007/window_eyes.php?prodCat=Screenreader Window Eyes 2010&kommentiert=true&dataNo=0,4,12#help) [window\\_eyes.php?prodCat=Screenreader Window Eyes 2010&kommentiert=](http://incobs.info/produktinfos/screenreader/Archiv/windows7_office2007/window_eyes.php?prodCat=Screenreader Window Eyes 2010&kommentiert=true&dataNo=0,4,12#help) [true&dataNo=0,4,12#help](http://incobs.info/produktinfos/screenreader/Archiv/windows7_office2007/window_eyes.php?prodCat=Screenreader Window Eyes 2010&kommentiert=true&dataNo=0,4,12#help)
- 81. [http://incobs.info/produktinfos/screenreader/Archiv/windows7\\_office2007/](http://incobs.info/produktinfos/screenreader/Archiv/windows7_office2007/window_eyes.php?help=Aufz%E4hlungszeichen+setzen+und+kontrollieren&prodCatNo=&prodCat=Screenreader Window Eyes 2010&kommentiert=true#help) window eyes.php?help=Aufz%E4hlungszeichen+setzen+und+ [kontrollieren&prodCatNo=&prodCat=Screenreader Window Eyes](http://incobs.info/produktinfos/screenreader/Archiv/windows7_office2007/window_eyes.php?help=Aufz%E4hlungszeichen+setzen+und+kontrollieren&prodCatNo=&prodCat=Screenreader Window Eyes 2010&kommentiert=true#help)  [2010&kommentiert=true#help](http://incobs.info/produktinfos/screenreader/Archiv/windows7_office2007/window_eyes.php?help=Aufz%E4hlungszeichen+setzen+und+kontrollieren&prodCatNo=&prodCat=Screenreader Window Eyes 2010&kommentiert=true#help)
- 82. [http://incobs.info/produktinfos/screenreader/Archiv/windows7\\_office2007/](http://incobs.info/produktinfos/screenreader/Archiv/windows7_office2007/window_eyes.php?prodCat=Screenreader Window Eyes 2010&kommentiert=true&dataNo=0,4,13#help) [window\\_eyes.php?prodCat=Screenreader Window Eyes 2010&kommentiert=](http://incobs.info/produktinfos/screenreader/Archiv/windows7_office2007/window_eyes.php?prodCat=Screenreader Window Eyes 2010&kommentiert=true&dataNo=0,4,13#help) [true&dataNo=0,4,13#help](http://incobs.info/produktinfos/screenreader/Archiv/windows7_office2007/window_eyes.php?prodCat=Screenreader Window Eyes 2010&kommentiert=true&dataNo=0,4,13#help)
- 83. [http://incobs.info/produktinfos/screenreader/Archiv/windows7\\_office2007/](http://incobs.info/produktinfos/screenreader/Archiv/windows7_office2007/window_eyes.php?help=Schriftfarbe+%E4ndern+und+kontrollieren&prodCatNo=&prodCat=Screenreader Window Eyes 2010&kommentiert=true#help) [window\\_eyes.php?help=Schriftfarbe+%E4ndern+und+](http://incobs.info/produktinfos/screenreader/Archiv/windows7_office2007/window_eyes.php?help=Schriftfarbe+%E4ndern+und+kontrollieren&prodCatNo=&prodCat=Screenreader Window Eyes 2010&kommentiert=true#help) [kontrollieren&prodCatNo=&prodCat=Screenreader Window Eyes](http://incobs.info/produktinfos/screenreader/Archiv/windows7_office2007/window_eyes.php?help=Schriftfarbe+%E4ndern+und+kontrollieren&prodCatNo=&prodCat=Screenreader Window Eyes 2010&kommentiert=true#help)  [2010&kommentiert=true#help](http://incobs.info/produktinfos/screenreader/Archiv/windows7_office2007/window_eyes.php?help=Schriftfarbe+%E4ndern+und+kontrollieren&prodCatNo=&prodCat=Screenreader Window Eyes 2010&kommentiert=true#help)
- 84. [http://incobs.info/produktinfos/screenreader/Archiv/windows7\\_office2007/](http://incobs.info/produktinfos/screenreader/Archiv/windows7_office2007/window_eyes.php?prodCat=Screenreader Window Eyes 2010&kommentiert=true&dataNo=0,4,14#help) [window\\_eyes.php?prodCat=Screenreader Window Eyes 2010&kommentiert=](http://incobs.info/produktinfos/screenreader/Archiv/windows7_office2007/window_eyes.php?prodCat=Screenreader Window Eyes 2010&kommentiert=true&dataNo=0,4,14#help) [true&dataNo=0,4,14#help](http://incobs.info/produktinfos/screenreader/Archiv/windows7_office2007/window_eyes.php?prodCat=Screenreader Window Eyes 2010&kommentiert=true&dataNo=0,4,14#help)
- 85. [http://incobs.info/produktinfos/screenreader/Archiv/windows7\\_office2007/](http://incobs.info/produktinfos/screenreader/Archiv/windows7_office2007/window_eyes.php?help=Schneller+%DCberblick+%FCber+Format%E4nderungen+nach+%0D++Formatvorlagenauswahl&prodCatNo=&prodCat=Screenreader Window Eyes 2010&kommentiert=true#help) [window\\_eyes.php?help=Schneller+%DCberblick+%FCber+Format%](http://incobs.info/produktinfos/screenreader/Archiv/windows7_office2007/window_eyes.php?help=Schneller+%DCberblick+%FCber+Format%E4nderungen+nach+%0D++Formatvorlagenauswahl&prodCatNo=&prodCat=Screenreader Window Eyes 2010&kommentiert=true#help) [E4nderungen+nach+%0D++Formatvorlagenauswahl&prodCatNo=&prodCat=](http://incobs.info/produktinfos/screenreader/Archiv/windows7_office2007/window_eyes.php?help=Schneller+%DCberblick+%FCber+Format%E4nderungen+nach+%0D++Formatvorlagenauswahl&prodCatNo=&prodCat=Screenreader Window Eyes 2010&kommentiert=true#help) [Screenreader Window Eyes 2010&kommentiert=true#help](http://incobs.info/produktinfos/screenreader/Archiv/windows7_office2007/window_eyes.php?help=Schneller+%DCberblick+%FCber+Format%E4nderungen+nach+%0D++Formatvorlagenauswahl&prodCatNo=&prodCat=Screenreader Window Eyes 2010&kommentiert=true#help)
- 86[. http://incobs.info/produktinfos/screenreader/Archiv/windows7\\_office2007/](http://incobs.info/produktinfos/screenreader/Archiv/windows7_office2007/window_eyes.php?prodCat=Screenreader Window Eyes 2010&kommentiert=true&dataNo=0,4,15#help) [window\\_eyes.php?prodCat=Screenreader Window Eyes 2010&kommentiert=](http://incobs.info/produktinfos/screenreader/Archiv/windows7_office2007/window_eyes.php?prodCat=Screenreader Window Eyes 2010&kommentiert=true&dataNo=0,4,15#help) [true&dataNo=0,4,15#help](http://incobs.info/produktinfos/screenreader/Archiv/windows7_office2007/window_eyes.php?prodCat=Screenreader Window Eyes 2010&kommentiert=true&dataNo=0,4,15#help)
- 87. [http://incobs.info/produktinfos/screenreader/Archiv/windows7\\_office2007/](http://incobs.info/produktinfos/screenreader/Archiv/windows7_office2007/window_eyes.php?help=Sicherer+Fokus&prodCatNo=&prodCat=Screenreader Window Eyes 2010&kommentiert=true#help) [window\\_eyes.php?help=Sicherer+Fokus&prodCatNo=&prodCat=Screenreader](http://incobs.info/produktinfos/screenreader/Archiv/windows7_office2007/window_eyes.php?help=Sicherer+Fokus&prodCatNo=&prodCat=Screenreader Window Eyes 2010&kommentiert=true#help)  [Window Eyes 2010&kommentiert=true#help](http://incobs.info/produktinfos/screenreader/Archiv/windows7_office2007/window_eyes.php?help=Sicherer+Fokus&prodCatNo=&prodCat=Screenreader Window Eyes 2010&kommentiert=true#help)
- 88[. http://incobs.info/produktinfos/screenreader/Archiv/windows7\\_office2007/](http://incobs.info/produktinfos/screenreader/Archiv/windows7_office2007/window_eyes.php?help=Sichere+Orientierung&prodCatNo=&prodCat=Screenreader Window Eyes 2010&kommentiert=true#help) [window\\_eyes.php?help=Sichere+Orientierung&prodCatNo=&prodCat=](http://incobs.info/produktinfos/screenreader/Archiv/windows7_office2007/window_eyes.php?help=Sichere+Orientierung&prodCatNo=&prodCat=Screenreader Window Eyes 2010&kommentiert=true#help) [Screenreader Window Eyes 2010&kommentiert=true#help](http://incobs.info/produktinfos/screenreader/Archiv/windows7_office2007/window_eyes.php?help=Sichere+Orientierung&prodCatNo=&prodCat=Screenreader Window Eyes 2010&kommentiert=true#help)
- 89[. http://incobs.info/produktinfos/screenreader/Archiv/windows7\\_office2007/](http://incobs.info/produktinfos/screenreader/Archiv/windows7_office2007/window_eyes.php?prodCat=Screenreader Window Eyes 2010&kommentiert=true&dataNo=0,4,17#help) [window\\_eyes.php?prodCat=Screenreader Window Eyes 2010&kommentiert=](http://incobs.info/produktinfos/screenreader/Archiv/windows7_office2007/window_eyes.php?prodCat=Screenreader Window Eyes 2010&kommentiert=true&dataNo=0,4,17#help) [true&dataNo=0,4,17#help](http://incobs.info/produktinfos/screenreader/Archiv/windows7_office2007/window_eyes.php?prodCat=Screenreader Window Eyes 2010&kommentiert=true&dataNo=0,4,17#help)
- 90[. http://incobs.info/produktinfos/screenreader/Archiv/windows7\\_office2007/](http://incobs.info/produktinfos/screenreader/Archiv/windows7_office2007/window_eyes.php?help=Vollst%E4ndige+Begleitung+durch+die+Ausgabemedien&prodCatNo=&prodCat=Screenreader Window Eyes 2010&kommentiert=true#help) [window\\_eyes.php?help=Vollst%E4ndige+Begleitung+durch+die+](http://incobs.info/produktinfos/screenreader/Archiv/windows7_office2007/window_eyes.php?help=Vollst%E4ndige+Begleitung+durch+die+Ausgabemedien&prodCatNo=&prodCat=Screenreader Window Eyes 2010&kommentiert=true#help) [Ausgabemedien&prodCatNo=&prodCat=Screenreader Window Eyes](http://incobs.info/produktinfos/screenreader/Archiv/windows7_office2007/window_eyes.php?help=Vollst%E4ndige+Begleitung+durch+die+Ausgabemedien&prodCatNo=&prodCat=Screenreader Window Eyes 2010&kommentiert=true#help)  [2010&kommentiert=true#help](http://incobs.info/produktinfos/screenreader/Archiv/windows7_office2007/window_eyes.php?help=Vollst%E4ndige+Begleitung+durch+die+Ausgabemedien&prodCatNo=&prodCat=Screenreader Window Eyes 2010&kommentiert=true#help)
- 91. [http://incobs.info/produktinfos/screenreader/Archiv/windows7\\_office2007/](http://incobs.info/produktinfos/screenreader/Archiv/windows7_office2007/window_eyes.php?prodCat=Screenreader Window Eyes 2010&kommentiert=true&dataNo=0,4,18#help) [window\\_eyes.php?prodCat=Screenreader Window Eyes 2010&kommentiert=](http://incobs.info/produktinfos/screenreader/Archiv/windows7_office2007/window_eyes.php?prodCat=Screenreader Window Eyes 2010&kommentiert=true&dataNo=0,4,18#help) [true&dataNo=0,4,18#help](http://incobs.info/produktinfos/screenreader/Archiv/windows7_office2007/window_eyes.php?prodCat=Screenreader Window Eyes 2010&kommentiert=true&dataNo=0,4,18#help)

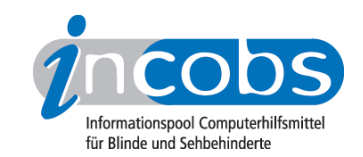

- 92. [http://incobs.info/produktinfos/screenreader/Archiv/windows7\\_office2007/](http://incobs.info/produktinfos/screenreader/Archiv/windows7_office2007/window_eyes.php?help=Screenreaderbefehl+f%FCr++Tabelleninformationen&prodCatNo=&prodCat=Screenreader Window Eyes 2010&kommentiert=true#help) window eyes.php?help=Screenreaderbefehl+f%FCr++ [Tabelleninformationen&prodCatNo=&prodCat=Screenreader Window Eyes](http://incobs.info/produktinfos/screenreader/Archiv/windows7_office2007/window_eyes.php?help=Screenreaderbefehl+f%FCr++Tabelleninformationen&prodCatNo=&prodCat=Screenreader Window Eyes 2010&kommentiert=true#help)  [2010&kommentiert=true#help](http://incobs.info/produktinfos/screenreader/Archiv/windows7_office2007/window_eyes.php?help=Screenreaderbefehl+f%FCr++Tabelleninformationen&prodCatNo=&prodCat=Screenreader Window Eyes 2010&kommentiert=true#help)
- 93. [http://incobs.info/produktinfos/screenreader/Archiv/windows7\\_office2007/](http://incobs.info/produktinfos/screenreader/Archiv/windows7_office2007/window_eyes.php?prodCat=Screenreader Window Eyes 2010&kommentiert=true&dataNo=0,4,20#help) [window\\_eyes.php?prodCat=Screenreader Window Eyes 2010&kommentiert=](http://incobs.info/produktinfos/screenreader/Archiv/windows7_office2007/window_eyes.php?prodCat=Screenreader Window Eyes 2010&kommentiert=true&dataNo=0,4,20#help) [true&dataNo=0,4,20#help](http://incobs.info/produktinfos/screenreader/Archiv/windows7_office2007/window_eyes.php?prodCat=Screenreader Window Eyes 2010&kommentiert=true&dataNo=0,4,20#help)
- 94. [http://incobs.info/produktinfos/screenreader/Archiv/windows7\\_office2007/](http://incobs.info/produktinfos/screenreader/Archiv/windows7_office2007/window_eyes.php?help=Zellenmarkierung+kontrollierbar&prodCatNo=&prodCat=Screenreader Window Eyes 2010&kommentiert=true#help) window eyes.php?help=Zellenmarkierung+kontrollierbar&prodCatNo= [&prodCat=Screenreader Window Eyes 2010&kommentiert=true#help](http://incobs.info/produktinfos/screenreader/Archiv/windows7_office2007/window_eyes.php?help=Zellenmarkierung+kontrollierbar&prodCatNo=&prodCat=Screenreader Window Eyes 2010&kommentiert=true#help)
- 95. [http://incobs.info/produktinfos/screenreader/Archiv/windows7\\_office2007/](http://incobs.info/produktinfos/screenreader/Archiv/windows7_office2007/window_eyes.php?prodCat=Screenreader Window Eyes 2010&kommentiert=true&dataNo=0,4,21#help) [window\\_eyes.php?prodCat=Screenreader Window Eyes 2010&kommentiert=](http://incobs.info/produktinfos/screenreader/Archiv/windows7_office2007/window_eyes.php?prodCat=Screenreader Window Eyes 2010&kommentiert=true&dataNo=0,4,21#help) [true&dataNo=0,4,21#help](http://incobs.info/produktinfos/screenreader/Archiv/windows7_office2007/window_eyes.php?prodCat=Screenreader Window Eyes 2010&kommentiert=true&dataNo=0,4,21#help)
- 96[. http://incobs.info/produktinfos/screenreader/Archiv/windows7\\_office2007/](http://incobs.info/produktinfos/screenreader/Archiv/windows7_office2007/window_eyes.php?help=Zellennavigation+kontrollierbar&prodCatNo=&prodCat=Screenreader Window Eyes 2010&kommentiert=true#help) [window\\_eyes.php?help=Zellennavigation+kontrollierbar&prodCatNo=](http://incobs.info/produktinfos/screenreader/Archiv/windows7_office2007/window_eyes.php?help=Zellennavigation+kontrollierbar&prodCatNo=&prodCat=Screenreader Window Eyes 2010&kommentiert=true#help) [&prodCat=Screenreader Window Eyes 2010&kommentiert=true#help](http://incobs.info/produktinfos/screenreader/Archiv/windows7_office2007/window_eyes.php?help=Zellennavigation+kontrollierbar&prodCatNo=&prodCat=Screenreader Window Eyes 2010&kommentiert=true#help)
- 97. [http://incobs.info/produktinfos/screenreader/Archiv/windows7\\_office2007/](http://incobs.info/produktinfos/screenreader/Archiv/windows7_office2007/window_eyes.php?help=Sicherer+Fokus&prodCatNo=&prodCat=Screenreader Window Eyes 2010&kommentiert=true#help) [window\\_eyes.php?help=Sicherer+Fokus&prodCatNo=&prodCat=Screenreader](http://incobs.info/produktinfos/screenreader/Archiv/windows7_office2007/window_eyes.php?help=Sicherer+Fokus&prodCatNo=&prodCat=Screenreader Window Eyes 2010&kommentiert=true#help)  [Window Eyes 2010&kommentiert=true#help](http://incobs.info/produktinfos/screenreader/Archiv/windows7_office2007/window_eyes.php?help=Sicherer+Fokus&prodCatNo=&prodCat=Screenreader Window Eyes 2010&kommentiert=true#help)
- 98[. http://incobs.info/produktinfos/screenreader/Archiv/windows7\\_office2007/](http://incobs.info/produktinfos/screenreader/Archiv/windows7_office2007/window_eyes.php?help=Sichere+Orientierung&prodCatNo=&prodCat=Screenreader Window Eyes 2010&kommentiert=true#help) [window\\_eyes.php?help=Sichere+Orientierung&prodCatNo=&prodCat=](http://incobs.info/produktinfos/screenreader/Archiv/windows7_office2007/window_eyes.php?help=Sichere+Orientierung&prodCatNo=&prodCat=Screenreader Window Eyes 2010&kommentiert=true#help) [Screenreader Window Eyes 2010&kommentiert=true#help](http://incobs.info/produktinfos/screenreader/Archiv/windows7_office2007/window_eyes.php?help=Sichere+Orientierung&prodCatNo=&prodCat=Screenreader Window Eyes 2010&kommentiert=true#help)
- 99. [http://incobs.info/produktinfos/screenreader/Archiv/windows7\\_office2007/](http://incobs.info/produktinfos/screenreader/Archiv/windows7_office2007/window_eyes.php?prodCat=Screenreader Window Eyes 2010&kommentiert=true&dataNo=0,4,24#help) [window\\_eyes.php?prodCat=Screenreader Window Eyes 2010&kommentiert=](http://incobs.info/produktinfos/screenreader/Archiv/windows7_office2007/window_eyes.php?prodCat=Screenreader Window Eyes 2010&kommentiert=true&dataNo=0,4,24#help) [true&dataNo=0,4,24#help](http://incobs.info/produktinfos/screenreader/Archiv/windows7_office2007/window_eyes.php?prodCat=Screenreader Window Eyes 2010&kommentiert=true&dataNo=0,4,24#help)
- 100[. http://incobs.info/produktinfos/screenreader/Archiv/windows7\\_office2007/](http://incobs.info/produktinfos/screenreader/Archiv/windows7_office2007/window_eyes.php?help=Vollst%E4ndige+Begleitung+durch+die+Ausgabemedien&prodCatNo=&prodCat=Screenreader Window Eyes 2010&kommentiert=true#help) window eyes.php?help=Vollst%E4ndige+Begleitung+durch+die+ [Ausgabemedien&prodCatNo=&prodCat=Screenreader Window Eyes](http://incobs.info/produktinfos/screenreader/Archiv/windows7_office2007/window_eyes.php?help=Vollst%E4ndige+Begleitung+durch+die+Ausgabemedien&prodCatNo=&prodCat=Screenreader Window Eyes 2010&kommentiert=true#help)  [2010&kommentiert=true#help](http://incobs.info/produktinfos/screenreader/Archiv/windows7_office2007/window_eyes.php?help=Vollst%E4ndige+Begleitung+durch+die+Ausgabemedien&prodCatNo=&prodCat=Screenreader Window Eyes 2010&kommentiert=true#help)
- 101. [http://incobs.info/produktinfos/screenreader/Archiv/windows7\\_office2007/](http://incobs.info/produktinfos/screenreader/Archiv/windows7_office2007/window_eyes.php?prodCat=Screenreader Window Eyes 2010&kommentiert=true&dataNo=0,4,25#help) [window\\_eyes.php?prodCat=Screenreader Window Eyes 2010&kommentiert=](http://incobs.info/produktinfos/screenreader/Archiv/windows7_office2007/window_eyes.php?prodCat=Screenreader Window Eyes 2010&kommentiert=true&dataNo=0,4,25#help) [true&dataNo=0,4,25#help](http://incobs.info/produktinfos/screenreader/Archiv/windows7_office2007/window_eyes.php?prodCat=Screenreader Window Eyes 2010&kommentiert=true&dataNo=0,4,25#help)
- 102. [http://incobs.info/produktinfos/screenreader/Archiv/windows7\\_office2007/](http://incobs.info/produktinfos/screenreader/Archiv/windows7_office2007/window_eyes.php?help=Speichern+in+einem+anderen+Word-Format+problemlos&prodCatNo=&prodCat=Screenreader Window Eyes 2010&kommentiert=true#help) window eyes.php?help=Speichern+in+einem+anderen+Word-Format+ [problemlos&prodCatNo=&prodCat=Screenreader Window Eyes](http://incobs.info/produktinfos/screenreader/Archiv/windows7_office2007/window_eyes.php?help=Speichern+in+einem+anderen+Word-Format+problemlos&prodCatNo=&prodCat=Screenreader Window Eyes 2010&kommentiert=true#help)  [2010&kommentiert=true#help](http://incobs.info/produktinfos/screenreader/Archiv/windows7_office2007/window_eyes.php?help=Speichern+in+einem+anderen+Word-Format+problemlos&prodCatNo=&prodCat=Screenreader Window Eyes 2010&kommentiert=true#help)
- 103[. http://incobs.info/produktinfos/screenreader/Archiv/windows7\\_office2007/](http://incobs.info/produktinfos/screenreader/Archiv/windows7_office2007/window_eyes.php?help=Sicherer+Fokus&prodCatNo=&prodCat=Screenreader Window Eyes 2010&kommentiert=true#help) window\_eyes.php?help=Sicherer+Fokus&prodCatNo=&prodCat=Screenreader [Window Eyes 2010&kommentiert=true#help](http://incobs.info/produktinfos/screenreader/Archiv/windows7_office2007/window_eyes.php?help=Sicherer+Fokus&prodCatNo=&prodCat=Screenreader Window Eyes 2010&kommentiert=true#help)
- 104. [http://incobs.info/produktinfos/screenreader/Archiv/windows7\\_office2007/](http://incobs.info/produktinfos/screenreader/Archiv/windows7_office2007/window_eyes.php?help=Sichere+Orientierung&prodCatNo=&prodCat=Screenreader Window Eyes 2010&kommentiert=true#help) window eyes.php?help=Sichere+Orientierung&prodCatNo=&prodCat= [Screenreader Window Eyes 2010&kommentiert=true#help](http://incobs.info/produktinfos/screenreader/Archiv/windows7_office2007/window_eyes.php?help=Sichere+Orientierung&prodCatNo=&prodCat=Screenreader Window Eyes 2010&kommentiert=true#help)
- 105[. http://incobs.info/produktinfos/screenreader/Archiv/windows7\\_office2007/](http://incobs.info/produktinfos/screenreader/Archiv/windows7_office2007/window_eyes.php?help=Vollst%E4ndige+Begleitung+durch+die+Ausgabemedien&prodCatNo=&prodCat=Screenreader Window Eyes 2010&kommentiert=true#help) window eyes.php?help=Vollst%E4ndige+Begleitung+durch+die+

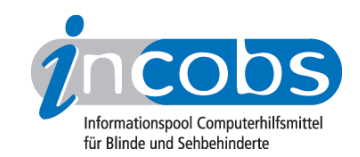

- 106[. http://incobs.info/produktinfos/screenreader/Archiv/windows7\\_office2007/](http://incobs.info/produktinfos/screenreader/Archiv/windows7_office2007/window_eyes.php?help=Fensterwechsel+in+die+Zwischenablage+problemlos&prodCatNo=&prodCat=Screenreader Window Eyes 2010&kommentiert=true#help) [window\\_eyes.php?help=Fensterwechsel+in+die+Zwischenablage+](http://incobs.info/produktinfos/screenreader/Archiv/windows7_office2007/window_eyes.php?help=Fensterwechsel+in+die+Zwischenablage+problemlos&prodCatNo=&prodCat=Screenreader Window Eyes 2010&kommentiert=true#help) [problemlos&prodCatNo=&prodCat=Screenreader Window Eyes](http://incobs.info/produktinfos/screenreader/Archiv/windows7_office2007/window_eyes.php?help=Fensterwechsel+in+die+Zwischenablage+problemlos&prodCatNo=&prodCat=Screenreader Window Eyes 2010&kommentiert=true#help)  [2010&kommentiert=true#help](http://incobs.info/produktinfos/screenreader/Archiv/windows7_office2007/window_eyes.php?help=Fensterwechsel+in+die+Zwischenablage+problemlos&prodCatNo=&prodCat=Screenreader Window Eyes 2010&kommentiert=true#help)
- 107. [http://incobs.info/produktinfos/screenreader/Archiv/windows7\\_office2007/](http://incobs.info/produktinfos/screenreader/Archiv/windows7_office2007/window_eyes.php?prodCat=Screenreader Window Eyes 2010&kommentiert=true&dataNo=0,4,32#help) [window\\_eyes.php?prodCat=Screenreader Window Eyes 2010&kommentiert=](http://incobs.info/produktinfos/screenreader/Archiv/windows7_office2007/window_eyes.php?prodCat=Screenreader Window Eyes 2010&kommentiert=true&dataNo=0,4,32#help) [true&dataNo=0,4,32#help](http://incobs.info/produktinfos/screenreader/Archiv/windows7_office2007/window_eyes.php?prodCat=Screenreader Window Eyes 2010&kommentiert=true&dataNo=0,4,32#help)
- 108[. http://incobs.info/produktinfos/screenreader/Archiv/windows7\\_office2007/](http://incobs.info/produktinfos/screenreader/Archiv/windows7_office2007/window_eyes.php?help=Dialogtitel+erfassbar&prodCatNo=&prodCat=Screenreader Window Eyes 2010&kommentiert=true#help) window eyes.php?help=Dialogtitel+erfassbar&prodCatNo=&prodCat= [Screenreader Window Eyes 2010&kommentiert=true#help](http://incobs.info/produktinfos/screenreader/Archiv/windows7_office2007/window_eyes.php?help=Dialogtitel+erfassbar&prodCatNo=&prodCat=Screenreader Window Eyes 2010&kommentiert=true#help)
- 109[. http://incobs.info/produktinfos/screenreader/Archiv/windows7\\_office2007/](http://incobs.info/produktinfos/screenreader/Archiv/windows7_office2007/window_eyes.php?prodCat=Screenreader Window Eyes 2010&kommentiert=true&dataNo=0,4,33#help) [window\\_eyes.php?prodCat=Screenreader Window Eyes 2010&kommentiert=](http://incobs.info/produktinfos/screenreader/Archiv/windows7_office2007/window_eyes.php?prodCat=Screenreader Window Eyes 2010&kommentiert=true&dataNo=0,4,33#help) [true&dataNo=0,4,33#help](http://incobs.info/produktinfos/screenreader/Archiv/windows7_office2007/window_eyes.php?prodCat=Screenreader Window Eyes 2010&kommentiert=true&dataNo=0,4,33#help)
- 110[. http://incobs.info/produktinfos/screenreader/Archiv/windows7\\_office2007/](http://incobs.info/produktinfos/screenreader/Archiv/windows7_office2007/window_eyes.php?help=Texte+und+kopierte+Bl%F6cke+erfassbar&prodCatNo=&prodCat=Screenreader Window Eyes 2010&kommentiert=true#help) [window\\_eyes.php?help=Texte+und+kopierte+Bl%F6cke+](http://incobs.info/produktinfos/screenreader/Archiv/windows7_office2007/window_eyes.php?help=Texte+und+kopierte+Bl%F6cke+erfassbar&prodCatNo=&prodCat=Screenreader Window Eyes 2010&kommentiert=true#help) [erfassbar&prodCatNo=&prodCat=Screenreader Window Eyes](http://incobs.info/produktinfos/screenreader/Archiv/windows7_office2007/window_eyes.php?help=Texte+und+kopierte+Bl%F6cke+erfassbar&prodCatNo=&prodCat=Screenreader Window Eyes 2010&kommentiert=true#help)  [2010&kommentiert=true#help](http://incobs.info/produktinfos/screenreader/Archiv/windows7_office2007/window_eyes.php?help=Texte+und+kopierte+Bl%F6cke+erfassbar&prodCatNo=&prodCat=Screenreader Window Eyes 2010&kommentiert=true#help)
- 111. [http://incobs.info/produktinfos/screenreader/Archiv/windows7\\_office2007/](http://incobs.info/produktinfos/screenreader/Archiv/windows7_office2007/window_eyes.php?help=Navigation+im+Zwischenablageblock+problemlos&prodCatNo=&prodCat=Screenreader Window Eyes 2010&kommentiert=true#help) [window\\_eyes.php?help=Navigation+im+Zwischenablageblock+](http://incobs.info/produktinfos/screenreader/Archiv/windows7_office2007/window_eyes.php?help=Navigation+im+Zwischenablageblock+problemlos&prodCatNo=&prodCat=Screenreader Window Eyes 2010&kommentiert=true#help) [problemlos&prodCatNo=&prodCat=Screenreader Window Eyes](http://incobs.info/produktinfos/screenreader/Archiv/windows7_office2007/window_eyes.php?help=Navigation+im+Zwischenablageblock+problemlos&prodCatNo=&prodCat=Screenreader Window Eyes 2010&kommentiert=true#help)  [2010&kommentiert=true#help](http://incobs.info/produktinfos/screenreader/Archiv/windows7_office2007/window_eyes.php?help=Navigation+im+Zwischenablageblock+problemlos&prodCatNo=&prodCat=Screenreader Window Eyes 2010&kommentiert=true#help)
- 112[. http://incobs.info/produktinfos/screenreader/Archiv/windows7\\_office2007/](http://incobs.info/produktinfos/screenreader/Archiv/windows7_office2007/window_eyes.php?prodCat=Screenreader Window Eyes 2010&kommentiert=true&dataNo=0,4,35#help) [window\\_eyes.php?prodCat=Screenreader Window Eyes 2010&kommentiert=](http://incobs.info/produktinfos/screenreader/Archiv/windows7_office2007/window_eyes.php?prodCat=Screenreader Window Eyes 2010&kommentiert=true&dataNo=0,4,35#help) [true&dataNo=0,4,35#help](http://incobs.info/produktinfos/screenreader/Archiv/windows7_office2007/window_eyes.php?prodCat=Screenreader Window Eyes 2010&kommentiert=true&dataNo=0,4,35#help)
- 113. [http://incobs.info/produktinfos/screenreader/Archiv/windows7\\_office2007/](http://incobs.info/produktinfos/screenreader/Archiv/windows7_office2007/window_eyes.php?help=Infos+%FCber+Anzahl%2FPosition+der+Bl%F6cke&prodCatNo=&prodCat=Screenreader Window Eyes 2010&kommentiert=true#help) window eyes.php?help=Infos+%FCber+Anzahl%2FPosition+der+Bl% [F6cke&prodCatNo=&prodCat=Screenreader Window Eyes 2010&kommentiert=](http://incobs.info/produktinfos/screenreader/Archiv/windows7_office2007/window_eyes.php?help=Infos+%FCber+Anzahl%2FPosition+der+Bl%F6cke&prodCatNo=&prodCat=Screenreader Window Eyes 2010&kommentiert=true#help) [true#help](http://incobs.info/produktinfos/screenreader/Archiv/windows7_office2007/window_eyes.php?help=Infos+%FCber+Anzahl%2FPosition+der+Bl%F6cke&prodCatNo=&prodCat=Screenreader Window Eyes 2010&kommentiert=true#help)
- 114[. http://incobs.info/produktinfos/screenreader/Archiv/windows7\\_office2007/](http://incobs.info/produktinfos/screenreader/Archiv/windows7_office2007/window_eyes.php?prodCat=Screenreader Window Eyes 2010&kommentiert=true&dataNo=0,4,36#help) [window\\_eyes.php?prodCat=Screenreader Window Eyes 2010&kommentiert=](http://incobs.info/produktinfos/screenreader/Archiv/windows7_office2007/window_eyes.php?prodCat=Screenreader Window Eyes 2010&kommentiert=true&dataNo=0,4,36#help) [true&dataNo=0,4,36#help](http://incobs.info/produktinfos/screenreader/Archiv/windows7_office2007/window_eyes.php?prodCat=Screenreader Window Eyes 2010&kommentiert=true&dataNo=0,4,36#help)
- 115. [http://incobs.info/produktinfos/screenreader/Archiv/windows7\\_office2007/](http://incobs.info/produktinfos/screenreader/Archiv/windows7_office2007/window_eyes.php?help=Sicherer+Fokus&prodCatNo=&prodCat=Screenreader Window Eyes 2010&kommentiert=true#help) window\_eyes.php?help=Sicherer+Fokus&prodCatNo=&prodCat=Screenreader [Window Eyes 2010&kommentiert=true#help](http://incobs.info/produktinfos/screenreader/Archiv/windows7_office2007/window_eyes.php?help=Sicherer+Fokus&prodCatNo=&prodCat=Screenreader Window Eyes 2010&kommentiert=true#help)
- 116[. http://incobs.info/produktinfos/screenreader/Archiv/windows7\\_office2007/](http://incobs.info/produktinfos/screenreader/Archiv/windows7_office2007/window_eyes.php?prodCat=Screenreader Window Eyes 2010&kommentiert=true&dataNo=0,4,37#help) [window\\_eyes.php?prodCat=Screenreader Window Eyes 2010&kommentiert=](http://incobs.info/produktinfos/screenreader/Archiv/windows7_office2007/window_eyes.php?prodCat=Screenreader Window Eyes 2010&kommentiert=true&dataNo=0,4,37#help) [true&dataNo=0,4,37#help](http://incobs.info/produktinfos/screenreader/Archiv/windows7_office2007/window_eyes.php?prodCat=Screenreader Window Eyes 2010&kommentiert=true&dataNo=0,4,37#help)
- 117[. http://incobs.info/produktinfos/screenreader/Archiv/windows7\\_office2007/](http://incobs.info/produktinfos/screenreader/Archiv/windows7_office2007/window_eyes.php?help=Sichere+Orientierung&prodCatNo=&prodCat=Screenreader Window Eyes 2010&kommentiert=true#help) window eyes.php?help=Sichere+Orientierung&prodCatNo=&prodCat= [Screenreader Window Eyes 2010&kommentiert=true#help](http://incobs.info/produktinfos/screenreader/Archiv/windows7_office2007/window_eyes.php?help=Sichere+Orientierung&prodCatNo=&prodCat=Screenreader Window Eyes 2010&kommentiert=true#help)
- 118[. http://incobs.info/produktinfos/screenreader/Archiv/windows7\\_office2007/](http://incobs.info/produktinfos/screenreader/Archiv/windows7_office2007/window_eyes.php?prodCat=Screenreader Window Eyes 2010&kommentiert=true&dataNo=0,4,38#help) [window\\_eyes.php?prodCat=Screenreader Window Eyes 2010&kommentiert=](http://incobs.info/produktinfos/screenreader/Archiv/windows7_office2007/window_eyes.php?prodCat=Screenreader Window Eyes 2010&kommentiert=true&dataNo=0,4,38#help) [true&dataNo=0,4,38#help](http://incobs.info/produktinfos/screenreader/Archiv/windows7_office2007/window_eyes.php?prodCat=Screenreader Window Eyes 2010&kommentiert=true&dataNo=0,4,38#help)

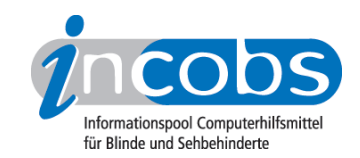

- 119[. http://incobs.info/produktinfos/screenreader/Archiv/windows7\\_office2007/](http://incobs.info/produktinfos/screenreader/Archiv/windows7_office2007/window_eyes.php?help=Vollst%E4ndige+Begleitung+durch+die+Ausgabemedien&prodCatNo=&prodCat=Screenreader Window Eyes 2010&kommentiert=true#help) [window\\_eyes.php?help=Vollst%E4ndige+Begleitung+durch+die+](http://incobs.info/produktinfos/screenreader/Archiv/windows7_office2007/window_eyes.php?help=Vollst%E4ndige+Begleitung+durch+die+Ausgabemedien&prodCatNo=&prodCat=Screenreader Window Eyes 2010&kommentiert=true#help) [Ausgabemedien&prodCatNo=&prodCat=Screenreader Window Eyes](http://incobs.info/produktinfos/screenreader/Archiv/windows7_office2007/window_eyes.php?help=Vollst%E4ndige+Begleitung+durch+die+Ausgabemedien&prodCatNo=&prodCat=Screenreader Window Eyes 2010&kommentiert=true#help)  [2010&kommentiert=true#help](http://incobs.info/produktinfos/screenreader/Archiv/windows7_office2007/window_eyes.php?help=Vollst%E4ndige+Begleitung+durch+die+Ausgabemedien&prodCatNo=&prodCat=Screenreader Window Eyes 2010&kommentiert=true#help)
- 120. [http://incobs.info/produktinfos/screenreader/Archiv/windows7\\_office2007/](http://incobs.info/produktinfos/screenreader/Archiv/windows7_office2007/window_eyes.php?prodCat=Screenreader Window Eyes 2010&kommentiert=true&dataNo=0,4,39#help) [window\\_eyes.php?prodCat=Screenreader Window Eyes 2010&kommentiert=](http://incobs.info/produktinfos/screenreader/Archiv/windows7_office2007/window_eyes.php?prodCat=Screenreader Window Eyes 2010&kommentiert=true&dataNo=0,4,39#help) [true&dataNo=0,4,39#help](http://incobs.info/produktinfos/screenreader/Archiv/windows7_office2007/window_eyes.php?prodCat=Screenreader Window Eyes 2010&kommentiert=true&dataNo=0,4,39#help)
- 121[. http://incobs.info/produktinfos/screenreader/Archiv/windows7\\_office2007/](http://incobs.info/produktinfos/screenreader/Archiv/windows7_office2007/window_eyes.php?help=Dialog+zum+Kontoeinrichten+ist+erfassbar&prodCatNo=&prodCat=Screenreader Window Eyes 2010&kommentiert=true#help) window eyes.php?help=Dialog+zum+Kontoeinrichten+ist+ [erfassbar&prodCatNo=&prodCat=Screenreader Window Eyes](http://incobs.info/produktinfos/screenreader/Archiv/windows7_office2007/window_eyes.php?help=Dialog+zum+Kontoeinrichten+ist+erfassbar&prodCatNo=&prodCat=Screenreader Window Eyes 2010&kommentiert=true#help)  [2010&kommentiert=true#help](http://incobs.info/produktinfos/screenreader/Archiv/windows7_office2007/window_eyes.php?help=Dialog+zum+Kontoeinrichten+ist+erfassbar&prodCatNo=&prodCat=Screenreader Window Eyes 2010&kommentiert=true#help)
- 122. [http://incobs.info/produktinfos/screenreader/Archiv/windows7\\_office2007/](http://incobs.info/produktinfos/screenreader/Archiv/windows7_office2007/window_eyes.php?prodCat=Screenreader Window Eyes 2010&kommentiert=true&dataNo=0,5,1#help) [window\\_eyes.php?prodCat=Screenreader Window Eyes 2010&kommentiert=](http://incobs.info/produktinfos/screenreader/Archiv/windows7_office2007/window_eyes.php?prodCat=Screenreader Window Eyes 2010&kommentiert=true&dataNo=0,5,1#help) [true&dataNo=0,5,1#help](http://incobs.info/produktinfos/screenreader/Archiv/windows7_office2007/window_eyes.php?prodCat=Screenreader Window Eyes 2010&kommentiert=true&dataNo=0,5,1#help)
- 123[. http://incobs.info/produktinfos/screenreader/Archiv/windows7\\_office2007/](http://incobs.info/produktinfos/screenreader/Archiv/windows7_office2007/window_eyes.php?help=Sicherer+Fokus&prodCatNo=&prodCat=Screenreader Window Eyes 2010&kommentiert=true#help) [window\\_eyes.php?help=Sicherer+Fokus&prodCatNo=&prodCat=Screenreader](http://incobs.info/produktinfos/screenreader/Archiv/windows7_office2007/window_eyes.php?help=Sicherer+Fokus&prodCatNo=&prodCat=Screenreader Window Eyes 2010&kommentiert=true#help)  [Window Eyes 2010&kommentiert=true#help](http://incobs.info/produktinfos/screenreader/Archiv/windows7_office2007/window_eyes.php?help=Sicherer+Fokus&prodCatNo=&prodCat=Screenreader Window Eyes 2010&kommentiert=true#help)
- 124. [http://incobs.info/produktinfos/screenreader/Archiv/windows7\\_office2007/](http://incobs.info/produktinfos/screenreader/Archiv/windows7_office2007/window_eyes.php?help=Sichere+Orientierung&prodCatNo=&prodCat=Screenreader Window Eyes 2010&kommentiert=true#help) [window\\_eyes.php?help=Sichere+Orientierung&prodCatNo=&prodCat=](http://incobs.info/produktinfos/screenreader/Archiv/windows7_office2007/window_eyes.php?help=Sichere+Orientierung&prodCatNo=&prodCat=Screenreader Window Eyes 2010&kommentiert=true#help) [Screenreader Window Eyes 2010&kommentiert=true#help](http://incobs.info/produktinfos/screenreader/Archiv/windows7_office2007/window_eyes.php?help=Sichere+Orientierung&prodCatNo=&prodCat=Screenreader Window Eyes 2010&kommentiert=true#help)
- 125. [http://incobs.info/produktinfos/screenreader/Archiv/windows7\\_office2007/](http://incobs.info/produktinfos/screenreader/Archiv/windows7_office2007/window_eyes.php?help=Vollst%E4ndige+Begleitung+durch+die+Ausgabemedien&prodCatNo=&prodCat=Screenreader Window Eyes 2010&kommentiert=true#help) window eyes.php?help=Vollst%E4ndige+Begleitung+durch+die+ [Ausgabemedien&prodCatNo=&prodCat=Screenreader Window Eyes](http://incobs.info/produktinfos/screenreader/Archiv/windows7_office2007/window_eyes.php?help=Vollst%E4ndige+Begleitung+durch+die+Ausgabemedien&prodCatNo=&prodCat=Screenreader Window Eyes 2010&kommentiert=true#help)  [2010&kommentiert=true#help](http://incobs.info/produktinfos/screenreader/Archiv/windows7_office2007/window_eyes.php?help=Vollst%E4ndige+Begleitung+durch+die+Ausgabemedien&prodCatNo=&prodCat=Screenreader Window Eyes 2010&kommentiert=true#help)
- 126. [http://incobs.info/produktinfos/screenreader/Archiv/windows7\\_office2007/](http://incobs.info/produktinfos/screenreader/Archiv/windows7_office2007/window_eyes.php?help=Navigation+in+Posteingangsliste+problemlos&prodCatNo=&prodCat=Screenreader Window Eyes 2010&kommentiert=true#help) [window\\_eyes.php?help=Navigation+in+Posteingangsliste+](http://incobs.info/produktinfos/screenreader/Archiv/windows7_office2007/window_eyes.php?help=Navigation+in+Posteingangsliste+problemlos&prodCatNo=&prodCat=Screenreader Window Eyes 2010&kommentiert=true#help) [problemlos&prodCatNo=&prodCat=Screenreader Window Eyes](http://incobs.info/produktinfos/screenreader/Archiv/windows7_office2007/window_eyes.php?help=Navigation+in+Posteingangsliste+problemlos&prodCatNo=&prodCat=Screenreader Window Eyes 2010&kommentiert=true#help)  [2010&kommentiert=true#help](http://incobs.info/produktinfos/screenreader/Archiv/windows7_office2007/window_eyes.php?help=Navigation+in+Posteingangsliste+problemlos&prodCatNo=&prodCat=Screenreader Window Eyes 2010&kommentiert=true#help)
- 127. [http://incobs.info/produktinfos/screenreader/Archiv/windows7\\_office2007/](http://incobs.info/produktinfos/screenreader/Archiv/windows7_office2007/window_eyes.php?help=Anzahl+der+E-Mails+im+Posteingang+ermittelbar&prodCatNo=&prodCat=Screenreader Window Eyes 2010&kommentiert=true#help) [window\\_eyes.php?help=Anzahl+der+E-Mails+im+Posteingang+](http://incobs.info/produktinfos/screenreader/Archiv/windows7_office2007/window_eyes.php?help=Anzahl+der+E-Mails+im+Posteingang+ermittelbar&prodCatNo=&prodCat=Screenreader Window Eyes 2010&kommentiert=true#help) [ermittelbar&prodCatNo=&prodCat=Screenreader Window Eyes](http://incobs.info/produktinfos/screenreader/Archiv/windows7_office2007/window_eyes.php?help=Anzahl+der+E-Mails+im+Posteingang+ermittelbar&prodCatNo=&prodCat=Screenreader Window Eyes 2010&kommentiert=true#help) [2010&kommentiert=true#help](http://incobs.info/produktinfos/screenreader/Archiv/windows7_office2007/window_eyes.php?help=Anzahl+der+E-Mails+im+Posteingang+ermittelbar&prodCatNo=&prodCat=Screenreader Window Eyes 2010&kommentiert=true#help)
- 128. [http://incobs.info/produktinfos/screenreader/Archiv/windows7\\_office2007/](http://incobs.info/produktinfos/screenreader/Archiv/windows7_office2007/window_eyes.php?help=Betreffzeile+erfassbar&prodCatNo=&prodCat=Screenreader Window Eyes 2010&kommentiert=true#help) window eyes.php?help=Betreffzeile+erfassbar&prodCatNo=&prodCat= [Screenreader Window Eyes 2010&kommentiert=true#help](http://incobs.info/produktinfos/screenreader/Archiv/windows7_office2007/window_eyes.php?help=Betreffzeile+erfassbar&prodCatNo=&prodCat=Screenreader Window Eyes 2010&kommentiert=true#help)
- 129. [http://incobs.info/produktinfos/screenreader/Archiv/windows7\\_office2007/](http://incobs.info/produktinfos/screenreader/Archiv/windows7_office2007/window_eyes.php?help=Position+in+der+Liste+ermittelbar&prodCatNo=&prodCat=Screenreader Window Eyes 2010&kommentiert=true#help) [window\\_eyes.php?help=Position+in+der+Liste+ermittelbar&prodCatNo=](http://incobs.info/produktinfos/screenreader/Archiv/windows7_office2007/window_eyes.php?help=Position+in+der+Liste+ermittelbar&prodCatNo=&prodCat=Screenreader Window Eyes 2010&kommentiert=true#help) [&prodCat=Screenreader Window Eyes 2010&kommentiert=true#help](http://incobs.info/produktinfos/screenreader/Archiv/windows7_office2007/window_eyes.php?help=Position+in+der+Liste+ermittelbar&prodCatNo=&prodCat=Screenreader Window Eyes 2010&kommentiert=true#help)
- 130[. http://incobs.info/produktinfos/screenreader/Archiv/windows7\\_office2007/](http://incobs.info/produktinfos/screenreader/Archiv/windows7_office2007/window_eyes.php?help=Signal+zum+Listenende&prodCatNo=&prodCat=Screenreader Window Eyes 2010&kommentiert=true#help) window eyes.php?help=Signal+zum+Listenende&prodCatNo=&prodCat= [Screenreader Window Eyes 2010&kommentiert=true#help](http://incobs.info/produktinfos/screenreader/Archiv/windows7_office2007/window_eyes.php?help=Signal+zum+Listenende&prodCatNo=&prodCat=Screenreader Window Eyes 2010&kommentiert=true#help)
- 131. [http://incobs.info/produktinfos/screenreader/Archiv/windows7\\_office2007/](http://incobs.info/produktinfos/screenreader/Archiv/windows7_office2007/window_eyes.php?help=Vorhandensein+Anhang+automatisch+erfassbar&prodCatNo=&prodCat=Screenreader Window Eyes 2010&kommentiert=true#help) [window\\_eyes.php?help=Vorhandensein+Anhang+automatisch+](http://incobs.info/produktinfos/screenreader/Archiv/windows7_office2007/window_eyes.php?help=Vorhandensein+Anhang+automatisch+erfassbar&prodCatNo=&prodCat=Screenreader Window Eyes 2010&kommentiert=true#help) [erfassbar&prodCatNo=&prodCat=Screenreader Window Eyes](http://incobs.info/produktinfos/screenreader/Archiv/windows7_office2007/window_eyes.php?help=Vorhandensein+Anhang+automatisch+erfassbar&prodCatNo=&prodCat=Screenreader Window Eyes 2010&kommentiert=true#help)

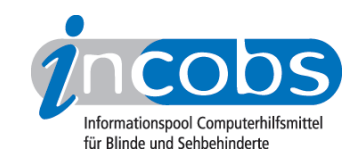

- 132[. http://incobs.info/produktinfos/screenreader/Archiv/windows7\\_office2007/](http://incobs.info/produktinfos/screenreader/Archiv/windows7_office2007/window_eyes.php?help=Vorhandensein+Anhang+nach+%D6ffnen+der+Mail+erfassbar&prodCatNo=&prodCat=Screenreader Window Eyes 2010&kommentiert=true#help) [window\\_eyes.php?help=Vorhandensein+Anhang+nach+%D6ffnen+der+Mail+](http://incobs.info/produktinfos/screenreader/Archiv/windows7_office2007/window_eyes.php?help=Vorhandensein+Anhang+nach+%D6ffnen+der+Mail+erfassbar&prodCatNo=&prodCat=Screenreader Window Eyes 2010&kommentiert=true#help) [erfassbar&prodCatNo=&prodCat=Screenreader Window Eyes](http://incobs.info/produktinfos/screenreader/Archiv/windows7_office2007/window_eyes.php?help=Vorhandensein+Anhang+nach+%D6ffnen+der+Mail+erfassbar&prodCatNo=&prodCat=Screenreader Window Eyes 2010&kommentiert=true#help)  [2010&kommentiert=true#help](http://incobs.info/produktinfos/screenreader/Archiv/windows7_office2007/window_eyes.php?help=Vorhandensein+Anhang+nach+%D6ffnen+der+Mail+erfassbar&prodCatNo=&prodCat=Screenreader Window Eyes 2010&kommentiert=true#help)
- 133. [http://incobs.info/produktinfos/screenreader/Archiv/windows7\\_office2007/](http://incobs.info/produktinfos/screenreader/Archiv/windows7_office2007/window_eyes.php?help=Dateiformat+des+Anhangs+ermittelbar&prodCatNo=&prodCat=Screenreader Window Eyes 2010&kommentiert=true#help) [window\\_eyes.php?help=Dateiformat+des+Anhangs+ermittelbar&prodCatNo=](http://incobs.info/produktinfos/screenreader/Archiv/windows7_office2007/window_eyes.php?help=Dateiformat+des+Anhangs+ermittelbar&prodCatNo=&prodCat=Screenreader Window Eyes 2010&kommentiert=true#help) [&prodCat=Screenreader Window Eyes 2010&kommentiert=true#help](http://incobs.info/produktinfos/screenreader/Archiv/windows7_office2007/window_eyes.php?help=Dateiformat+des+Anhangs+ermittelbar&prodCatNo=&prodCat=Screenreader Window Eyes 2010&kommentiert=true#help)
- 134[. http://incobs.info/produktinfos/screenreader/Archiv/windows7\\_office2007/](http://incobs.info/produktinfos/screenreader/Archiv/windows7_office2007/window_eyes.php?prodCat=Screenreader Window Eyes 2010&kommentiert=true&dataNo=0,5,13#help) [window\\_eyes.php?prodCat=Screenreader Window Eyes 2010&kommentiert=](http://incobs.info/produktinfos/screenreader/Archiv/windows7_office2007/window_eyes.php?prodCat=Screenreader Window Eyes 2010&kommentiert=true&dataNo=0,5,13#help) [true&dataNo=0,5,13#help](http://incobs.info/produktinfos/screenreader/Archiv/windows7_office2007/window_eyes.php?prodCat=Screenreader Window Eyes 2010&kommentiert=true&dataNo=0,5,13#help)
- 135. [http://incobs.info/produktinfos/screenreader/Archiv/windows7\\_office2007/](http://incobs.info/produktinfos/screenreader/Archiv/windows7_office2007/window_eyes.php?help=E-Mail-Nachrichtentext+nach+%D6ffnen+erfassbar&prodCatNo=&prodCat=Screenreader Window Eyes 2010&kommentiert=true#help) window eyes.php?help=E-Mail-Nachrichtentext+nach+%D6ffnen+ [erfassbar&prodCatNo=&prodCat=Screenreader Window Eyes](http://incobs.info/produktinfos/screenreader/Archiv/windows7_office2007/window_eyes.php?help=E-Mail-Nachrichtentext+nach+%D6ffnen+erfassbar&prodCatNo=&prodCat=Screenreader Window Eyes 2010&kommentiert=true#help)  [2010&kommentiert=true#help](http://incobs.info/produktinfos/screenreader/Archiv/windows7_office2007/window_eyes.php?help=E-Mail-Nachrichtentext+nach+%D6ffnen+erfassbar&prodCatNo=&prodCat=Screenreader Window Eyes 2010&kommentiert=true#help)
- 136[. http://incobs.info/produktinfos/screenreader/Archiv/windows7\\_office2007/](http://incobs.info/produktinfos/screenreader/Archiv/windows7_office2007/window_eyes.php?help=Sicherer+Fokus&prodCatNo=&prodCat=Screenreader Window Eyes 2010&kommentiert=true#help) [window\\_eyes.php?help=Sicherer+Fokus&prodCatNo=&prodCat=Screenreader](http://incobs.info/produktinfos/screenreader/Archiv/windows7_office2007/window_eyes.php?help=Sicherer+Fokus&prodCatNo=&prodCat=Screenreader Window Eyes 2010&kommentiert=true#help)  [Window Eyes 2010&kommentiert=true#help](http://incobs.info/produktinfos/screenreader/Archiv/windows7_office2007/window_eyes.php?help=Sicherer+Fokus&prodCatNo=&prodCat=Screenreader Window Eyes 2010&kommentiert=true#help)
- 137[. http://incobs.info/produktinfos/screenreader/Archiv/windows7\\_office2007/](http://incobs.info/produktinfos/screenreader/Archiv/windows7_office2007/window_eyes.php?help=Sichere+Orientierung&prodCatNo=&prodCat=Screenreader Window Eyes 2010&kommentiert=true#help) [window\\_eyes.php?help=Sichere+Orientierung&prodCatNo=&prodCat=](http://incobs.info/produktinfos/screenreader/Archiv/windows7_office2007/window_eyes.php?help=Sichere+Orientierung&prodCatNo=&prodCat=Screenreader Window Eyes 2010&kommentiert=true#help) [Screenreader Window Eyes 2010&kommentiert=true#help](http://incobs.info/produktinfos/screenreader/Archiv/windows7_office2007/window_eyes.php?help=Sichere+Orientierung&prodCatNo=&prodCat=Screenreader Window Eyes 2010&kommentiert=true#help)
- 138[. http://incobs.info/produktinfos/screenreader/Archiv/windows7\\_office2007/](http://incobs.info/produktinfos/screenreader/Archiv/windows7_office2007/window_eyes.php?help=Vollst%E4ndige+Begleitung+durch+die+Ausgabemedien&prodCatNo=&prodCat=Screenreader Window Eyes 2010&kommentiert=true#help) window eyes.php?help=Vollst%E4ndige+Begleitung+durch+die+ [Ausgabemedien&prodCatNo=&prodCat=Screenreader Window Eyes](http://incobs.info/produktinfos/screenreader/Archiv/windows7_office2007/window_eyes.php?help=Vollst%E4ndige+Begleitung+durch+die+Ausgabemedien&prodCatNo=&prodCat=Screenreader Window Eyes 2010&kommentiert=true#help)  [2010&kommentiert=true#help](http://incobs.info/produktinfos/screenreader/Archiv/windows7_office2007/window_eyes.php?help=Vollst%E4ndige+Begleitung+durch+die+Ausgabemedien&prodCatNo=&prodCat=Screenreader Window Eyes 2010&kommentiert=true#help)
- 139[. http://incobs.info/produktinfos/screenreader/Archiv/windows7\\_office2007/](http://incobs.info/produktinfos/screenreader/Archiv/windows7_office2007/window_eyes.php?help=Kontrolle+und+Bedienbarkeit+E-Mail-Editor&prodCatNo=&prodCat=Screenreader Window Eyes 2010&kommentiert=true#help) window eyes.php?help=Kontrolle+und+Bedienbarkeit+E-Mail-[Editor&prodCatNo=&prodCat=Screenreader Window Eyes 2010&kommentiert=](http://incobs.info/produktinfos/screenreader/Archiv/windows7_office2007/window_eyes.php?help=Kontrolle+und+Bedienbarkeit+E-Mail-Editor&prodCatNo=&prodCat=Screenreader Window Eyes 2010&kommentiert=true#help) [true#help](http://incobs.info/produktinfos/screenreader/Archiv/windows7_office2007/window_eyes.php?help=Kontrolle+und+Bedienbarkeit+E-Mail-Editor&prodCatNo=&prodCat=Screenreader Window Eyes 2010&kommentiert=true#help)
- 140. [http://incobs.info/produktinfos/screenreader/Archiv/windows7\\_office2007/](http://incobs.info/produktinfos/screenreader/Archiv/windows7_office2007/window_eyes.php?help=Dialog+zum+Anh%E4ngen+einer+Datei+erfassbar&prodCatNo=&prodCat=Screenreader Window Eyes 2010&kommentiert=true#help) [window\\_eyes.php?help=Dialog+zum+Anh%E4ngen+einer+Datei+](http://incobs.info/produktinfos/screenreader/Archiv/windows7_office2007/window_eyes.php?help=Dialog+zum+Anh%E4ngen+einer+Datei+erfassbar&prodCatNo=&prodCat=Screenreader Window Eyes 2010&kommentiert=true#help) [erfassbar&prodCatNo=&prodCat=Screenreader Window Eyes](http://incobs.info/produktinfos/screenreader/Archiv/windows7_office2007/window_eyes.php?help=Dialog+zum+Anh%E4ngen+einer+Datei+erfassbar&prodCatNo=&prodCat=Screenreader Window Eyes 2010&kommentiert=true#help)  [2010&kommentiert=true#help](http://incobs.info/produktinfos/screenreader/Archiv/windows7_office2007/window_eyes.php?help=Dialog+zum+Anh%E4ngen+einer+Datei+erfassbar&prodCatNo=&prodCat=Screenreader Window Eyes 2010&kommentiert=true#help)
- 141[. http://incobs.info/produktinfos/screenreader/Archiv/windows7\\_office2007/](http://incobs.info/produktinfos/screenreader/Archiv/windows7_office2007/window_eyes.php?help=Sicherer+Fokus&prodCatNo=&prodCat=Screenreader Window Eyes 2010&kommentiert=true#help) [window\\_eyes.php?help=Sicherer+Fokus&prodCatNo=&prodCat=Screenreader](http://incobs.info/produktinfos/screenreader/Archiv/windows7_office2007/window_eyes.php?help=Sicherer+Fokus&prodCatNo=&prodCat=Screenreader Window Eyes 2010&kommentiert=true#help)  [Window Eyes 2010&kommentiert=true#help](http://incobs.info/produktinfos/screenreader/Archiv/windows7_office2007/window_eyes.php?help=Sicherer+Fokus&prodCatNo=&prodCat=Screenreader Window Eyes 2010&kommentiert=true#help)
- 142. [http://incobs.info/produktinfos/screenreader/Archiv/windows7\\_office2007/](http://incobs.info/produktinfos/screenreader/Archiv/windows7_office2007/window_eyes.php?help=Sichere+Orientierung&prodCatNo=&prodCat=Screenreader Window Eyes 2010&kommentiert=true#help) [window\\_eyes.php?help=Sichere+Orientierung&prodCatNo=&prodCat=](http://incobs.info/produktinfos/screenreader/Archiv/windows7_office2007/window_eyes.php?help=Sichere+Orientierung&prodCatNo=&prodCat=Screenreader Window Eyes 2010&kommentiert=true#help) [Screenreader Window Eyes 2010&kommentiert=true#help](http://incobs.info/produktinfos/screenreader/Archiv/windows7_office2007/window_eyes.php?help=Sichere+Orientierung&prodCatNo=&prodCat=Screenreader Window Eyes 2010&kommentiert=true#help)
- 143[. http://incobs.info/produktinfos/screenreader/Archiv/windows7\\_office2007/](http://incobs.info/produktinfos/screenreader/Archiv/windows7_office2007/window_eyes.php?help=Vollst%E4ndige+Begleitung+durch+die+Ausgabemedien&prodCatNo=&prodCat=Screenreader Window Eyes 2010&kommentiert=true#help) window eyes.php?help=Vollst%E4ndige+Begleitung+durch+die+ [Ausgabemedien&prodCatNo=&prodCat=Screenreader Window Eyes](http://incobs.info/produktinfos/screenreader/Archiv/windows7_office2007/window_eyes.php?help=Vollst%E4ndige+Begleitung+durch+die+Ausgabemedien&prodCatNo=&prodCat=Screenreader Window Eyes 2010&kommentiert=true#help)  [2010&kommentiert=true#help](http://incobs.info/produktinfos/screenreader/Archiv/windows7_office2007/window_eyes.php?help=Vollst%E4ndige+Begleitung+durch+die+Ausgabemedien&prodCatNo=&prodCat=Screenreader Window Eyes 2010&kommentiert=true#help)
- 144. [http://incobs.info/produktinfos/screenreader/Archiv/windows7\\_office2007/](http://incobs.info/produktinfos/screenreader/Archiv/windows7_office2007/window_eyes.php?help=Dialogtitel+erfassbar&prodCatNo=&prodCat=Screenreader Window Eyes 2010&kommentiert=true#help) window eyes.php?help=Dialogtitel+erfassbar&prodCatNo=&prodCat=

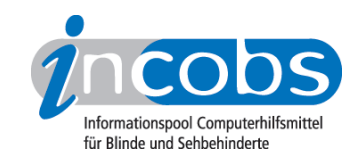

- 145. [http://incobs.info/produktinfos/screenreader/Archiv/windows7\\_office2007/](http://incobs.info/produktinfos/screenreader/Archiv/windows7_office2007/window_eyes.php?help=Navigation+unproblematisch&prodCatNo=&prodCat=Screenreader Window Eyes 2010&kommentiert=true#help) [window\\_eyes.php?help=Navigation+unproblematisch&prodCatNo=&prodCat=](http://incobs.info/produktinfos/screenreader/Archiv/windows7_office2007/window_eyes.php?help=Navigation+unproblematisch&prodCatNo=&prodCat=Screenreader Window Eyes 2010&kommentiert=true#help) [Screenreader Window Eyes 2010&kommentiert=true#help](http://incobs.info/produktinfos/screenreader/Archiv/windows7_office2007/window_eyes.php?help=Navigation+unproblematisch&prodCatNo=&prodCat=Screenreader Window Eyes 2010&kommentiert=true#help)
- 146. [http://incobs.info/produktinfos/screenreader/Archiv/windows7\\_office2007/](http://incobs.info/produktinfos/screenreader/Archiv/windows7_office2007/window_eyes.php?help=Eingabefelder+erfass-+und+unterscheidbar&prodCatNo=&prodCat=Screenreader Window Eyes 2010&kommentiert=true#help) window eyes.php?help=Eingabefelder+erfass-+und+ [unterscheidbar&prodCatNo=&prodCat=Screenreader Window Eyes](http://incobs.info/produktinfos/screenreader/Archiv/windows7_office2007/window_eyes.php?help=Eingabefelder+erfass-+und+unterscheidbar&prodCatNo=&prodCat=Screenreader Window Eyes 2010&kommentiert=true#help)  [2010&kommentiert=true#help](http://incobs.info/produktinfos/screenreader/Archiv/windows7_office2007/window_eyes.php?help=Eingabefelder+erfass-+und+unterscheidbar&prodCatNo=&prodCat=Screenreader Window Eyes 2010&kommentiert=true#help)
- 147. [http://incobs.info/produktinfos/screenreader/Archiv/windows7\\_office2007/](http://incobs.info/produktinfos/screenreader/Archiv/windows7_office2007/window_eyes.php?help=Schalter+bedienbar&prodCatNo=&prodCat=Screenreader Window Eyes 2010&kommentiert=true#help) window eyes.php?help=Schalter+bedienbar&prodCatNo=&prodCat= [Screenreader Window Eyes 2010&kommentiert=true#help](http://incobs.info/produktinfos/screenreader/Archiv/windows7_office2007/window_eyes.php?help=Schalter+bedienbar&prodCatNo=&prodCat=Screenreader Window Eyes 2010&kommentiert=true#help)
- 148. [http://incobs.info/produktinfos/screenreader/Archiv/windows7\\_office2007/](http://incobs.info/produktinfos/screenreader/Archiv/windows7_office2007/window_eyes.php?help=Aufklappkalender+bedienbar&prodCatNo=&prodCat=Screenreader Window Eyes 2010&kommentiert=true#help) window eyes.php?help=Aufklappkalender+bedienbar&prodCatNo=&prodCat= [Screenreader Window Eyes 2010&kommentiert=true#help](http://incobs.info/produktinfos/screenreader/Archiv/windows7_office2007/window_eyes.php?help=Aufklappkalender+bedienbar&prodCatNo=&prodCat=Screenreader Window Eyes 2010&kommentiert=true#help)
- 149. [http://incobs.info/produktinfos/screenreader/Archiv/windows7\\_office2007/](http://incobs.info/produktinfos/screenreader/Archiv/windows7_office2007/window_eyes.php?prodCat=Screenreader Window Eyes 2010&kommentiert=true&dataNo=0,5,29#help) [window\\_eyes.php?prodCat=Screenreader Window Eyes 2010&kommentiert=](http://incobs.info/produktinfos/screenreader/Archiv/windows7_office2007/window_eyes.php?prodCat=Screenreader Window Eyes 2010&kommentiert=true&dataNo=0,5,29#help) [true&dataNo=0,5,29#help](http://incobs.info/produktinfos/screenreader/Archiv/windows7_office2007/window_eyes.php?prodCat=Screenreader Window Eyes 2010&kommentiert=true&dataNo=0,5,29#help)
- 150[. http://incobs.info/produktinfos/screenreader/Archiv/windows7\\_office2007/](http://incobs.info/produktinfos/screenreader/Archiv/windows7_office2007/window_eyes.php?help=Sonstiger+Fenstertext+erfassbar&prodCatNo=&prodCat=Screenreader Window Eyes 2010&kommentiert=true#help) [window\\_eyes.php?help=Sonstiger+Fenstertext+erfassbar&prodCatNo=](http://incobs.info/produktinfos/screenreader/Archiv/windows7_office2007/window_eyes.php?help=Sonstiger+Fenstertext+erfassbar&prodCatNo=&prodCat=Screenreader Window Eyes 2010&kommentiert=true#help) [&prodCat=Screenreader Window Eyes 2010&kommentiert=true#help](http://incobs.info/produktinfos/screenreader/Archiv/windows7_office2007/window_eyes.php?help=Sonstiger+Fenstertext+erfassbar&prodCatNo=&prodCat=Screenreader Window Eyes 2010&kommentiert=true#help)
- 151. [http://incobs.info/produktinfos/screenreader/Archiv/windows7\\_office2007/](http://incobs.info/produktinfos/screenreader/Archiv/windows7_office2007/window_eyes.php?help=Terminserie+festlegen&prodCatNo=&prodCat=Screenreader Window Eyes 2010&kommentiert=true#help) [window\\_eyes.php?help=Terminserie+festlegen&prodCatNo=&prodCat=](http://incobs.info/produktinfos/screenreader/Archiv/windows7_office2007/window_eyes.php?help=Terminserie+festlegen&prodCatNo=&prodCat=Screenreader Window Eyes 2010&kommentiert=true#help) [Screenreader Window Eyes 2010&kommentiert=true#help](http://incobs.info/produktinfos/screenreader/Archiv/windows7_office2007/window_eyes.php?help=Terminserie+festlegen&prodCatNo=&prodCat=Screenreader Window Eyes 2010&kommentiert=true#help)
- 152. [http://incobs.info/produktinfos/screenreader/Archiv/windows7\\_office2007/](http://incobs.info/produktinfos/screenreader/Archiv/windows7_office2007/window_eyes.php?prodCat=Screenreader Window Eyes 2010&kommentiert=true&dataNo=0,5,31#help) [window\\_eyes.php?prodCat=Screenreader Window Eyes 2010&kommentiert=](http://incobs.info/produktinfos/screenreader/Archiv/windows7_office2007/window_eyes.php?prodCat=Screenreader Window Eyes 2010&kommentiert=true&dataNo=0,5,31#help) [true&dataNo=0,5,31#help](http://incobs.info/produktinfos/screenreader/Archiv/windows7_office2007/window_eyes.php?prodCat=Screenreader Window Eyes 2010&kommentiert=true&dataNo=0,5,31#help)
- 153. [http://incobs.info/produktinfos/screenreader/Archiv/windows7\\_office2007/](http://incobs.info/produktinfos/screenreader/Archiv/windows7_office2007/window_eyes.php?help=Sicherer+Fokus&prodCatNo=&prodCat=Screenreader Window Eyes 2010&kommentiert=true#help) window eyes.php?help=Sicherer+Fokus&prodCatNo=&prodCat=Screenreader [Window Eyes 2010&kommentiert=true#help](http://incobs.info/produktinfos/screenreader/Archiv/windows7_office2007/window_eyes.php?help=Sicherer+Fokus&prodCatNo=&prodCat=Screenreader Window Eyes 2010&kommentiert=true#help)
- 154[. http://incobs.info/produktinfos/screenreader/Archiv/windows7\\_office2007/](http://incobs.info/produktinfos/screenreader/Archiv/windows7_office2007/window_eyes.php?help=Sichere+Orientierung&prodCatNo=&prodCat=Screenreader Window Eyes 2010&kommentiert=true#help) window eyes.php?help=Sichere+Orientierung&prodCatNo=&prodCat= [Screenreader Window Eyes 2010&kommentiert=true#help](http://incobs.info/produktinfos/screenreader/Archiv/windows7_office2007/window_eyes.php?help=Sichere+Orientierung&prodCatNo=&prodCat=Screenreader Window Eyes 2010&kommentiert=true#help)
- 155[. http://incobs.info/produktinfos/screenreader/Archiv/windows7\\_office2007/](http://incobs.info/produktinfos/screenreader/Archiv/windows7_office2007/window_eyes.php?prodCat=Screenreader Window Eyes 2010&kommentiert=true&dataNo=0,5,33#help) window eyes.php?prodCat=Screenreader Window Eyes 2010&kommentiert= [true&dataNo=0,5,33#help](http://incobs.info/produktinfos/screenreader/Archiv/windows7_office2007/window_eyes.php?prodCat=Screenreader Window Eyes 2010&kommentiert=true&dataNo=0,5,33#help)
- 156[. http://incobs.info/produktinfos/screenreader/Archiv/windows7\\_office2007/](http://incobs.info/produktinfos/screenreader/Archiv/windows7_office2007/window_eyes.php?help=Vollst%E4ndige+Begleitung+durch+die+Ausgabemedien&prodCatNo=&prodCat=Screenreader Window Eyes 2010&kommentiert=true#help) window eyes.php?help=Vollst%E4ndige+Begleitung+durch+die+ [Ausgabemedien&prodCatNo=&prodCat=Screenreader Window Eyes](http://incobs.info/produktinfos/screenreader/Archiv/windows7_office2007/window_eyes.php?help=Vollst%E4ndige+Begleitung+durch+die+Ausgabemedien&prodCatNo=&prodCat=Screenreader Window Eyes 2010&kommentiert=true#help)  [2010&kommentiert=true#help](http://incobs.info/produktinfos/screenreader/Archiv/windows7_office2007/window_eyes.php?help=Vollst%E4ndige+Begleitung+durch+die+Ausgabemedien&prodCatNo=&prodCat=Screenreader Window Eyes 2010&kommentiert=true#help)
- 157[. http://incobs.info/produktinfos/screenreader/Archiv/windows7\\_office2007/](http://incobs.info/produktinfos/screenreader/Archiv/windows7_office2007/window_eyes.php?help=Erfassung+des+Terminbetreffs&prodCatNo=&prodCat=Screenreader Window Eyes 2010&kommentiert=true#help) [window\\_eyes.php?help=Erfassung+des+Terminbetreffs&prodCatNo=](http://incobs.info/produktinfos/screenreader/Archiv/windows7_office2007/window_eyes.php?help=Erfassung+des+Terminbetreffs&prodCatNo=&prodCat=Screenreader Window Eyes 2010&kommentiert=true#help) [&prodCat=Screenreader Window Eyes 2010&kommentiert=true#help](http://incobs.info/produktinfos/screenreader/Archiv/windows7_office2007/window_eyes.php?help=Erfassung+des+Terminbetreffs&prodCatNo=&prodCat=Screenreader Window Eyes 2010&kommentiert=true#help)
- 158[. http://incobs.info/produktinfos/screenreader/Archiv/windows7\\_office2007/](http://incobs.info/produktinfos/screenreader/Archiv/windows7_office2007/window_eyes.php?help=Erfassung+des+Terminbeginns&prodCatNo=&prodCat=Screenreader Window Eyes 2010&kommentiert=true#help) [window\\_eyes.php?help=Erfassung+des+Terminbeginns&prodCatNo=](http://incobs.info/produktinfos/screenreader/Archiv/windows7_office2007/window_eyes.php?help=Erfassung+des+Terminbeginns&prodCatNo=&prodCat=Screenreader Window Eyes 2010&kommentiert=true#help) [&prodCat=Screenreader Window Eyes 2010&kommentiert=true#help](http://incobs.info/produktinfos/screenreader/Archiv/windows7_office2007/window_eyes.php?help=Erfassung+des+Terminbeginns&prodCatNo=&prodCat=Screenreader Window Eyes 2010&kommentiert=true#help)

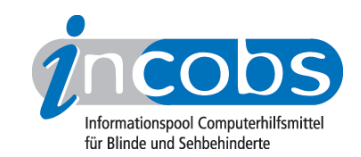

- 159[. http://incobs.info/produktinfos/screenreader/Archiv/windows7\\_office2007/](http://incobs.info/produktinfos/screenreader/Archiv/windows7_office2007/window_eyes.php?help=Erfassung+des+Terminendes&prodCatNo=&prodCat=Screenreader Window Eyes 2010&kommentiert=true#help) [window\\_eyes.php?help=Erfassung+des+Terminendes&prodCatNo=&prodCat=](http://incobs.info/produktinfos/screenreader/Archiv/windows7_office2007/window_eyes.php?help=Erfassung+des+Terminendes&prodCatNo=&prodCat=Screenreader Window Eyes 2010&kommentiert=true#help) [Screenreader Window Eyes 2010&kommentiert=true#help](http://incobs.info/produktinfos/screenreader/Archiv/windows7_office2007/window_eyes.php?help=Erfassung+des+Terminendes&prodCatNo=&prodCat=Screenreader Window Eyes 2010&kommentiert=true#help)
- 160[. http://incobs.info/produktinfos/screenreader/Archiv/windows7\\_office2007/](http://incobs.info/produktinfos/screenreader/Archiv/windows7_office2007/window_eyes.php?help=Erfassung+des+Terminorts&prodCatNo=&prodCat=Screenreader Window Eyes 2010&kommentiert=true#help) [window\\_eyes.php?help=Erfassung+des+Terminorts&prodCatNo=&prodCat=](http://incobs.info/produktinfos/screenreader/Archiv/windows7_office2007/window_eyes.php?help=Erfassung+des+Terminorts&prodCatNo=&prodCat=Screenreader Window Eyes 2010&kommentiert=true#help) [Screenreader Window Eyes 2010&kommentiert=true#help](http://incobs.info/produktinfos/screenreader/Archiv/windows7_office2007/window_eyes.php?help=Erfassung+des+Terminorts&prodCatNo=&prodCat=Screenreader Window Eyes 2010&kommentiert=true#help)
- 161[. http://incobs.info/produktinfos/screenreader/Archiv/windows7\\_office2007/](http://incobs.info/produktinfos/screenreader/Archiv/windows7_office2007/window_eyes.php?help=Terminart+erkennbar&prodCatNo=&prodCat=Screenreader Window Eyes 2010&kommentiert=true#help) window eyes.php?help=Terminart+erkennbar&prodCatNo=&prodCat= [Screenreader Window Eyes 2010&kommentiert=true#help](http://incobs.info/produktinfos/screenreader/Archiv/windows7_office2007/window_eyes.php?help=Terminart+erkennbar&prodCatNo=&prodCat=Screenreader Window Eyes 2010&kommentiert=true#help)
- 162. [http://incobs.info/produktinfos/screenreader/Archiv/windows7\\_office2007/](http://incobs.info/produktinfos/screenreader/Archiv/windows7_office2007/window_eyes.php?prodCat=Screenreader Window Eyes 2010&kommentiert=true&dataNo=0,5,40#help) [window\\_eyes.php?prodCat=Screenreader Window Eyes 2010&kommentiert=](http://incobs.info/produktinfos/screenreader/Archiv/windows7_office2007/window_eyes.php?prodCat=Screenreader Window Eyes 2010&kommentiert=true&dataNo=0,5,40#help) [true&dataNo=0,5,40#help](http://incobs.info/produktinfos/screenreader/Archiv/windows7_office2007/window_eyes.php?prodCat=Screenreader Window Eyes 2010&kommentiert=true&dataNo=0,5,40#help)
- 163[. http://incobs.info/produktinfos/screenreader/Archiv/windows7\\_office2007/](http://incobs.info/produktinfos/screenreader/Archiv/windows7_office2007/window_eyes.php?help=Sinnvolle+Ausgabe+und+Verkn%FCpfung+der%0D++Listen-Kopfzeile&prodCatNo=&prodCat=Screenreader Window Eyes 2010&kommentiert=true#help) window\_eyes.php?help=Sinnvolle+Ausgabe+und+Verkn%FCpfung+der%oD++ [Listen-Kopfzeile&prodCatNo=&prodCat=Screenreader Window Eyes](http://incobs.info/produktinfos/screenreader/Archiv/windows7_office2007/window_eyes.php?help=Sinnvolle+Ausgabe+und+Verkn%FCpfung+der%0D++Listen-Kopfzeile&prodCatNo=&prodCat=Screenreader Window Eyes 2010&kommentiert=true#help)  [2010&kommentiert=true#help](http://incobs.info/produktinfos/screenreader/Archiv/windows7_office2007/window_eyes.php?help=Sinnvolle+Ausgabe+und+Verkn%FCpfung+der%0D++Listen-Kopfzeile&prodCatNo=&prodCat=Screenreader Window Eyes 2010&kommentiert=true#help)
- 164. [http://incobs.info/produktinfos/screenreader/Archiv/windows7\\_office2007/](http://incobs.info/produktinfos/screenreader/Archiv/windows7_office2007/window_eyes.php?prodCat=Screenreader Window Eyes 2010&kommentiert=true&dataNo=0,5,41#help) [window\\_eyes.php?prodCat=Screenreader Window Eyes 2010&kommentiert=](http://incobs.info/produktinfos/screenreader/Archiv/windows7_office2007/window_eyes.php?prodCat=Screenreader Window Eyes 2010&kommentiert=true&dataNo=0,5,41#help) [true&dataNo=0,5,41#help](http://incobs.info/produktinfos/screenreader/Archiv/windows7_office2007/window_eyes.php?prodCat=Screenreader Window Eyes 2010&kommentiert=true&dataNo=0,5,41#help)
- 165[. http://incobs.info/produktinfos/screenreader/Archiv/windows7\\_office2007/](http://incobs.info/produktinfos/screenreader/Archiv/windows7_office2007/window_eyes.php?help=Sicherer+Fokus&prodCatNo=&prodCat=Screenreader Window Eyes 2010&kommentiert=true#help) [window\\_eyes.php?help=Sicherer+Fokus&prodCatNo=&prodCat=Screenreader](http://incobs.info/produktinfos/screenreader/Archiv/windows7_office2007/window_eyes.php?help=Sicherer+Fokus&prodCatNo=&prodCat=Screenreader Window Eyes 2010&kommentiert=true#help)  [Window Eyes 2010&kommentiert=true#help](http://incobs.info/produktinfos/screenreader/Archiv/windows7_office2007/window_eyes.php?help=Sicherer+Fokus&prodCatNo=&prodCat=Screenreader Window Eyes 2010&kommentiert=true#help)
- 166[. http://incobs.info/produktinfos/screenreader/Archiv/windows7\\_office2007/](http://incobs.info/produktinfos/screenreader/Archiv/windows7_office2007/window_eyes.php?help=Sichere+Orientierung&prodCatNo=&prodCat=Screenreader Window Eyes 2010&kommentiert=true#help) window eyes.php?help=Sichere+Orientierung&prodCatNo=&prodCat= [Screenreader Window Eyes 2010&kommentiert=true#help](http://incobs.info/produktinfos/screenreader/Archiv/windows7_office2007/window_eyes.php?help=Sichere+Orientierung&prodCatNo=&prodCat=Screenreader Window Eyes 2010&kommentiert=true#help)
- 167. [http://incobs.info/produktinfos/screenreader/Archiv/windows7\\_office2007/](http://incobs.info/produktinfos/screenreader/Archiv/windows7_office2007/window_eyes.php?help=Vollst%E4ndige+Begleitung+durch+die+Ausgabemedien&prodCatNo=&prodCat=Screenreader Window Eyes 2010&kommentiert=true#help) window eyes.php?help=Vollst%E4ndige+Begleitung+durch+die+ [Ausgabemedien&prodCatNo=&prodCat=Screenreader Window Eyes](http://incobs.info/produktinfos/screenreader/Archiv/windows7_office2007/window_eyes.php?help=Vollst%E4ndige+Begleitung+durch+die+Ausgabemedien&prodCatNo=&prodCat=Screenreader Window Eyes 2010&kommentiert=true#help)  [2010&kommentiert=true#help](http://incobs.info/produktinfos/screenreader/Archiv/windows7_office2007/window_eyes.php?help=Vollst%E4ndige+Begleitung+durch+die+Ausgabemedien&prodCatNo=&prodCat=Screenreader Window Eyes 2010&kommentiert=true#help)